# **Пояснительная записка**

Рабочая программа по информатике и ИКТ составлена на основе следующих нормативных документов:

- 1) Федерального Государственного Образовательного Стандарта (ФГОС), утвержденного приказом Министерством образования и науки Российской Федерации от 17 декабря 2010 г. № 1897;
- 2) Образовательная программа общеобразовательного учреждения;
- 3) Учебный план МБОУ «СШ №14»;
- 4) Положение о рабочей программе педагога;
- 5) Примерной программы по информатике и ИКТ. 7-9 классы опубликованной в сборнике «Информатика. Программы для основной школы: 7-9 классы – М.: БИНОМ. Лаборатория знаний, 2015».

Рабочая программа ориентирована на использование учебно – методического комплекта:

- 1) Информатика: учебник для 7 класса, Угринович Н. Д., Бином. Лаборатория знаний, 2013
- 2) Информатика: учебник для 8 класса, Угринович Н. Д., Бином. Лаборатория знаний, 2013
- 3) Информатика: учебник для 9 класса, Угринович Н. Д., Бином. Лаборатория знаний, 2016
- 4) Информатика. УМК для основной школы: 7 9 классы (ФГОС). Методическое пособие для учителя, авторы: Хлобыстова И. Ю., Цветкова М. С., Бином. Лаборатория знаний, 2013
- 5) Информатика. Программа для основной школы: 7–9 классы, Угринович Н. Д., Самылкина Н. Н., Бином. Лаборатория знаний, 2015
- 6) Информатика. 7–9 классы. Системы счисления и компьютерная арифметика / Е.Ю. Кузнецова, Н.Н. Самылкина
- 7) Информатика. 7–9 классы. Информация. Кодирование и измерение / Е.Ю. Кузнецова, Н.Н. Самылкина
- 8) Информатика. 7–9 классы. Основы логики / Е.Ю. Кузнецова, Н.Н. Самылкина
- 9) Информатика и ИКТ: практикум, Угринович Н. Д., Босова Л. Л., Михайлова Н. И., Бином. Лаборатория знаний, 2011
- 10) Информатика в схемах, Астафьева Н. Е., Гаврилова С. А., Ракитина Е. А., Вязовова О. В., Бином. Лаборатория знаний, 2010
- 11) Электронное приложение к УМК

В соответствии с ФГОС изучение информатики в основной школе должно обеспечить:

- формирование информационной и алгоритмической культуры; формирование представления о компьютере как универсальном устройстве обработки информации; развитие основных навыков и умений использования компьютерных устройств;
- формирование представления об основных изучаемых понятиях: информация, алгоритм, модель, — и их свойствах;
- развитие алгоритмического мышления, необходимого для профессиональной деятельности в современном обществе; развитие умений составить и записать алгоритм для конкретного исполнителя; формирование знаний об алгоритмических конструкциях, логических значениях и операциях; знакомство с одним из языков программирования и основными алгоритмическими структурами — линейной, условной и циклической;
- формирование умений формализации и структурирования информации, умения выбирать способ представления данных в соответствии с поставленной задачей — таблицу, схему,

график, диаграмму, с использованием соответствующих программных средств обработки данных;

 формирование навыков и умений безопасного и целесообразного поведения при работе с компьютерными программами и в Интернете, умения соблюдать нормы информационной этики и права.

Основная задача курса – сформировать готовность современного выпускника основной школы к активной учебной деятельности в информационной образовательной среде школы, к использованию методов информатики в других школьных предметах, подготовить учащихся к итоговой аттестации по предмету за курс основной школы и к продолжению образования в старшей школе.

В рабочей программе спланированы уроки, на которых осуществляется проектная и учебно-исследовательская деятельность обучающихся.

## **Общая характеристика учебного предмета «Информатика»**

Современные научные представления об информационной картине мира, понятиях информатики и методах работы с информацией отражены в содержательном материале учебников. Изложение теории и практики опирается на следующее:

- устройство компьютера, принципы работы компьютера;
- программное обеспечение компьютера;
- виды информации, обработка различных видов информации компьютером.;
- коммуникационные технологии, сеть Интернет, поиск информации и общение в Интернете;

Реализация этих задач в учебниках предполагается в следующих трех направлениях:

1. Мировоззренческом (Здесь рассматриваются понятия информации и информационных процессов (обработка, хранение, получение и передача информации). Виды информации, количество информации. В результате должны сформироваться умения понимать информационную сущность мира, его системность, познаваемость и противоречивость, распознавать и анализировать информационные процессы, оптимально представлять информацию для решения поставленных задач и применять понятия информатики на практике и в других предметах.

2. Практическом (ключевое слово — «компьютер»). Здесь формируется представление о компьютере как универсальном инструменте для работы с информацией, рассматриваются разнообразные применения компьютера, школьники приобретают навыки работы с компьютером на основе использования электронных приложений, свободного программного обеспечения (ПО) и ресурсов. Практические задания могут выполняться учащимися на разных уровнях, на уроках, после уроков и дома, чем достигается дифференциация и индивидуализация обучения — каждый учащийся может сформировать свою образовательную траекторию.

3. Алгоритмическое (Ключевое слово – алгоритм). Развитие алгоритмического мышления идёт через решение алгоритмических задач различной сложности и реализации их на языке программирования.

4. Исследовательском (ключевые слова — «логика», «задача»). Содержание и методика преподавания курса способствуют формированию исследовательских навыков, которые могут быть применены при изучении предметов естественнонаучного цикла с использованием цифрового оборудования, компьютерных инструментальных средств и ЦОР.

Большую роль здесь играет метод проектов. Каждое из направлений развивается по своей логике, но при этом они пересекаются, поддерживая и дополняя друг друга.

## **Описание места учебного предмета**

Рабочая программа по информатике разработана в соответствии с учебным планом школы для ступени основного общего образования.

Информатика в основной школе изучается с 7 по 9 класс.

7 класс – 1 час в неделю, 35 часов.

8 класс – 1 час в неделю, 35 часов.

9 класс – 1 час в неделю, 34 часов.

Общее число учебных часов за пять лет обучения – 104 часа.

# **Личностные, метапредметные и предметные результаты освоения учебного предмета**

С введением ФГОС реализуется смена базовой парадигмы образования со «знаниевой» на «системно-деятельностную», т. е. акцент переносится с изучения основ наук на обеспечение развития УУД (ранее «общеучебных умений») на материале основ наук. Важнейшим компонентом содержания образования, стоящим в одном ряду с систематическими знаниями по предметам, становятся универсальные (метапредметные) умения (и стоящие за ними компетенции).

В основной школе предусматривается развитие описанных умений в учебной деятельности на материале предмета. В учебниках рассматривается развитие этих умений на содержательном учебном материале информатики. Для информатики характерно сочетание в пропорциональном соотношении основ теории с практическими умениями. Практические работы от небольших упражнений до комплексных заданий рассматриваются в основной школе через призму освоения средств информационных технологий как мощного инструмента познания окружающей действительности. При этом приоритет отдается освоению наиболее востребованных средств ИКТ и ПО во взаимосвязи с проблемным содержанием типичного класса задач, актуальным в какой-либо профессиональной отрасли.

Поскольку концентрический принцип обучения остается актуальным в основной школе, то развитие личностных и метапредметных результатов идет непрерывно на всем содержательном и деятельностном материале.

Личностные результаты освоения информатики:

1. Формирование целостного мировоззрения, соответствующего современному уровню развития науки и общественной практики, учитывающего социальное, культурное, языковое, духовное многообразие современного мира.

Информатика, как и любая другая учебная дисциплина, формирует определенную составляющую научного мировоззрения. Она формирует представления учащихся о науках, развивающих информационную картину мира, вводит их в область информационной деятельности людей.

Формирование информационной картины мира происходит через:

 понимание и умение объяснять закономерности протекания информационных процессов в системах различной природы, их общность и особенности;

- $\triangleright$  умение описывать, используя понятия информатики, информационные процессы функционирования, развития, управления в природных, социальных и технических системах;
- анализ исторических этапов развития средств ИКТ в контексте развития общества.

2. Формирование коммуникативной компетентности в общении и сотрудничестве со сверстниками, детьми старшего и младшего возраста, взрослыми в процессе образовательной, общественно полезной, учебно-исследовательской, творческой и других видов деятельности.

Указанный возраст характеризуется стремлением к общению и совместной полезной деятельности со сверстниками. Возможности информатики легко интегрируются с возможностями других предметов, на основе этого возможна организация:

- $\triangleright$  целенаправленного поиска и использования информационных ресурсов, необходимых для решения учебных и практических задач, в том числе с помощью средств ИКТ;
- анализа информационных процессов, протекающих в социотехнических, природных, социальных системах;
- оперирования с информационными объектами, их преобразования на основе формальных правил;
- применения средств ИКТ для решения учебных и практических задач из областей, изучаемых в различных школьных предметах, охватывающих наиболее массовые применения ИКТ в современном обществе.

3. Приобретение опыта выполнения с использованием информационных технологий индивидуальных и коллективных проектов, таких как разработка программных средств учебного назначения, издание школьных газет, создание сайтов, виртуальных краеведческих музеев и т. д.

Результаты совместной работы легко использовать для создания информационных объектов (текстов, рисунков, программ, результатов расчетов, баз данных и т. п.), в том числе с помощью компьютерных программных средств. Именно они станут основой проектной исследовательской деятельности учащихся.

4. Знакомство с основными правами и обязанностями гражданина информационного общества.

5. Формирование представлений об основных направлениях развития информационного сектора экономики, основных видах профессиональной деятельности, связанных с информатикой и информационными технологиями.

В контексте рассмотрения вопросов социальной информатики изучаются характеристики информационного общества, формируется представление о возможностях и опасностях глобализации информационной сферы. Учащиеся научатся соблюдать нормы информационной культуры, этики и права, с уважением относиться к частной информации и информационным правам других людей.

6. Формирование на основе собственного опыта информационной деятельности представлений о механизмах и законах восприятия и переработки информации человеком, техническими и социальными системами.

Освоение основных понятий информатики (информационный процесс, информационная модель, информационный объект, информационная технология, информационные основы управления, алгоритм, автоматизированная информационная система, информационная цивилизация и др.) позволяет учащимся:

- $\triangleright$  получить представление о таких методах современного научного познания, как системноинформационный анализ, информационное моделирование, компьютерный эксперимент;
- использовать необходимый математический аппарат при решении учебных и практических задач информатики;

Метапредметные результаты освоения информатики представляют собой:

- развитие ИКТ-компетентности, т. е. приобретение опыта создания, преобразования, представления, хранения информационных объектов (текстов, рисунков, алгоритмов и т. п.) с использованием наиболее широко распространенных компьютерных инструментальных средств;
- осуществление целенаправленного поиска информации в различных информационных массивах, в том числе электронных энциклопедиях, сети Интернет и т. п., анализа и оценки свойств полученной информации с точки зрения решаемой задачи;
- целенаправленное использование информации в процессе управления, в том числе с помощью аппаратных и программных средств компьютера и цифровой бытовой техники;
- умения самостоятельно планировать пути достижения целей, в том числе альтернативные, осознанно выбирать наиболее эффективные способы решения учебных и познавательных задач;
- умения соотносить свои действия с планируемыми результатами, осуществлять контроль своей деятельности в процессе достижения результата, определять способы действий в рамках предложенных условий и требований, корректировать свои действия в соответствии с изменяющейся ситуацией;
- умение оценивать правильность выполнения учебной задачи и собственные возможности ее решения;
- владение основами самоконтроля, самооценки, принятия решений и осуществления осознанного выбора в учебной и познавательной деятельности;
- умения определять понятия, создавать обобщения, устанавливать аналогии, классифицировать, самостоятельно выбирать основания и критерии для классификации, устанавливать причинно-следственные связи, строить логическое рассуждение, умозаключение (индуктивное, дедуктивное и по аналогии) и делать выводы;

Среди предметных результатов ключевую роль играют:

- понимание роли информационных процессов в современном мире;
- формирование информационной;
- формирование представления о компьютере как универсальном устройстве обработки информации; развитие основных навыков и умений использования компьютерных устройств;
- формирование представления об основных изучаемых понятиях: информация, информационные процессы, виды информации, компьютер, данные, программы, операционная система и т. д.;
- формирование умений формализации и структурирования информации, выбора способа представления данных в соответствии с поставленной задачей (таблицы, схемы, графики, диаграммы) с использованием соответствующих программных средств обработки данных;
- формирование навыков и умений безопасного и целесообразного поведения при работе с компьютерными программами и в Интернете, умения соблюдать нормы информационной этики и права.

# **Содержание учебного предмета**

## 7 класс. Общее количество часов – 35 ч

## **Раздел 1. Компьютер как универсальное устройство для обработки информации – 12 ч**

Информация. Программная обработка данных на компьютере. Устройство компьютера. Файлы и файловая система. Программное обеспечение компьютера. Графический интерфейс операционных систем и приложений. Представление информационного пространства с помощью графического интерфейса. Компьютерные вирусы и антивирусные программы.

## *Компьютерный практикум*

Практическая работа № 1 «Работаем с файлами с использованием файлового менеджера». Практическая работа № 2 «Форматирование диска».

Практическая работа № 3 «Установка даты и времени с использованием графического интерфейса операционной системы».

## **Раздел 2. Обработка текстовой информации – 9 ч**

Создание документов в текстовых редакторах. Ввод и редактирование документа. Сохранение и печать документов. Форматирование документа. Форматирование символов и абзацев. Нумерованные и маркированные списки. Таблицы в текстовых редакторах. Компьютерные словари и системы машинного перевода текстов. Системы оптического распознавания документов. Кодирование текстовой информации.

## *Компьютерный практикум*

Практическая работа № 4 «Тренировка ввода текстовой и числовой информации с помощью клавиатурного тренажёра».

Практическая работа № 5 «Вставка в документ формул».

Практическая работа № 6 «Форматирование символов и абзацев».

Практическая работа № 7 «Создание и форматирование списков».

Практическая работа № 8 «Вставка в документ таблицы, её форматирование и заполнение данными ».

Практическая работа № 9 «Перевод текста с помощью компьютерного словаря».

Практическая работа №10 «Сканирование и распознавание «бумажного» текстового документа»

## **Раздел 3. Обработка графической информации – 6 ч**

Растровая и векторная графика. Интерфейс и основные возможности графических редакторов. Растровая и векторная анимация.

## *Компьютерный практикум*

Практическая работа № 11 «Редактирование изображений в растровом графическом редакторе».

Практическая работа № 12 «Создание рисунков в векторном графическом редакторе».

Практическая работа № 13 «Анимация».

## **Раздел 4. Коммуникационные технологии – 8 ч**

Информационные ресурсы Интернета. Электронная почта. Файловые архивы. Общение в Интернете. Мобильный Интернет. Звук и видео в Интернете. Социальные сети. Поиск информации в Интернете. Электронная коммерция в Интернете.

## *Компьютерный практикум*

Практическая работа № 14 «Путешествие по Всемирной паутине».

Практическая работа № 15 «Работа с электронной Web-почтой».

Практическая работа № 16 «Загрузка файлов из Интернета».

Практическая работа № 17 «Поиск информации в Интернете».

8 класс. Общее количество часов – 35 ч

## **Раздел 1. Информация и информационные процессы – 8 ч**

Информация в природе, обществе и технике. Информация и информационные процессы в неживой природе. Информация и информационные процессы в живой природе. Человек: информация и информационные процессы.

Кодирование информации с помощью знаковых систем. Знаки: форма и значение. Знаковые системы. Кодирование информации. Количество информации. Количество информации как мера уменьшения неопределенности знания. Определение количества информации. Алфавитный подход к определению количества информации.

#### *Компьютерный практикум*

Пр. работа № 1 «Тренировка ввода текстовой и числовой информации с помощью клавиатурного тренажера».

Пр. работа № 2 «Перевод единиц измерения количества информации с помощью калькулятора».

Пр. работа № 3. «Кодирование информации с помощью знаковых систем».

Пр. работа № 4. «Решение задач по теме «Алфавитный подход к определению количества информации».

#### **Раздел 2. Кодирование текстовой и графической информации – 9 ч**

Кодирование текстовой информации. Кодирование графической информации. Пространственная дискретизация. Растровые изображения на экране монитора. Палитры цветов в системах цветопередачи RGB, CMYK и HSB.

#### *Компьютерный практикум*

Пр. работа № 5. «Кодирование текстовой информации».

Пр. работа № 6. «Решение задач по теме: Кодирование текстовой информации».

Пр. работа № 7. «Решение задач повышенной сложности по теме: Кодирование текстовой информации».

Пр. работа № 8. «Решение задач по теме: Кодирование графической информации».

Пр. работа № 9. «Кодирование графической информации».

**Раздел 3. Кодирование и обработка звука, цифрового фото и видео – 4 ч**

Кодирование и обработка звуковой информации. Цифровое фото и видео.

## *Компьютерный практикум*

Пр. работа № 10. «Кодирование и обработка звуковой информации».

Пр. работа № 11. «Захват цифрового фото и создание слайд-шоу».

Пр. работа № 12. «Редактирование цифрового видео с использованием системы нелинейного видеомонтажа».

## **Раздел 4. Кодирование и обработка числовой информации – 6 ч**

Кодирование числовой информации. Представление числовой информации с помощью систем счисления. Арифметические операции в позиционных системах счисления. Двоичное кодирование чисел в компьютере.

## *Компьютерный практикум*

Пр. работа № 13. «Перевод чисел из одной системы счисления в другую с помощью калькулятора».

Пр. работа № 14. «Перевод чисел из одной системы счисления в другую».

Пр. работа № 15. Решение заданий из ОГЭ по теме «Перевод чисел из одной системы счисления в другую».

## **Раздел 5. Коммуникационные технологии – 8 ч**

Передача информации. Локальные компьютерные сети. Глобальная компьютерная сеть Интернет. Состав Интернета. Адресация в Интернете. Маршрутизация транспортировка данных по компьютерным сетям.

Разработка Web-сайтов с использованием языка разметки гипертекста HTML. Webстраницы и Web-сайты. Структура Web-страницы. Форматирование текста на Web-странице. Вставка изображений в Web-страницы. Гиперссылки на Web-страницах. Списки на Webстраницах. Интерактивные формы на Web-страницах.

## *Компьютерный практикум*

Пр. работа № 16. «Решение задач по теме: Передача информации».

Пр. работа № 17. «Предоставление доступа к диску на ПК, подключенном к локальной сети».

Пр. работа № 18. ««География» сети Интернет».

Пр. работа № 19. «Разработка сайта с использованием языка разметки текста HTML».

Пр. работа № 20. «Разработка сайта с использованием языка разметки текста HTML.

Форматирование текста».

Пр. работа № 21. «Разработка сайта с использованием языка разметки текста HTML. Гиперссылки».

## 9 класс. Общее количество часов – 34 ч

# **Раздел 1. Основы алгоритмизации и объектно-ориентированного программирования – 14 ч**

Алгоритм и его формальное исполнение. Свойства алгоритма и его исполнители.

Выполнение алгоритмов человеком, компьютером. Основы объектно-ориентированного визуального программирования. Кодирование основных типов алгоритмических структур на алгоритмическом языке и на объектно-ориентированных языках. Переменные: тип, имя, значение. Арифметические, строковые и логические выражения. Функции в языках алгоритмического и объектно-ориентированного программирования. Графические возможности объектно-ориентированного языка программирования Visual Basic.

## *Компьютерный практикум*

Пр. работа № 1. «Знакомство с системами алгоритмического и объектно-ориентированного программирования»

Пр. работа № 2. Проект «Переменные»

Пр. работа № 3. Проект «Калькулятор»

Пр. работа № 4. Проект «Строковый калькулятор»

Пр. работа № 5. Проект «Даты и время»

Пр. работа № 6. Проект «Сравнение кодов символов»

Пр. работа № 7. Проект «Отметка»

Пр. работа № 8. Проект «Коды символов»

Пр. работа № 9. Проект «Слово-перевертыш»

Пр. работа №10. Проект «Графический редактор»

Пр. работа № 11. Проект «Системы координат»

Пр. работа № 12. Проект «Анимация»

# **Раздел 2. Моделирование и формализация – 8 ч**

Окружающий мир как иерархическая система. Моделирование как метод познания. Материальные и информационные модели. Формализация и визуализация информационных моделей. Основные этапы разработки и исследования моделей на компьютере. Построение и исследование физических моделей. Приближенное решение уравнений. Компьютерное конструирование с использованием систем компьютерного черчения. Экспертные системы распознавания химических веществ. Информационные модели управления объектами

# *Компьютерный практикум*

Пр. работа № 13. Проект «Бросание мячика в площадку»

Пр. работа № 14. Проект «Графическое решение уравнения»

Пр. работа № 15. «Выполнение геометрических построений в системе компьютерного черчения КОМПАС»

Пр. работа № 16. Проект «Распознавание удобрений»

Пр. работа № 17. Проект «Модели систем управления»

# **Раздел 3. Хранение, поиск и сортировка информации в базах данных – 3 ч**

Базы данных в электронных таблицах. Сортировка и поиск данных в ЭТ

# *Компьютерный практикум*

Пр. работа № 18. «Сортировка и поиск данных в электронных таблицах»

**Раздел 4. Логика и логические основы компьютера – 4 ч**

# Алгебра логики. Логические основы устройства компьютера *Компьютерный практикум*

Пр. работа № 19. «Таблицы истинности логических функций»

Пр. работа № 20. «Модели электрических схем логических элементов «И», «ИЛИ», «НЕ»» **Раздел 5. Информационное общество и информационная безопасность – 5 ч** Информационное общество. Информационная культура. Правовая охрана программ и данных. Защита информации.

# **Тематическое планирование с определением основных видов учебной деятельности по учебному предмету «Информатика»**

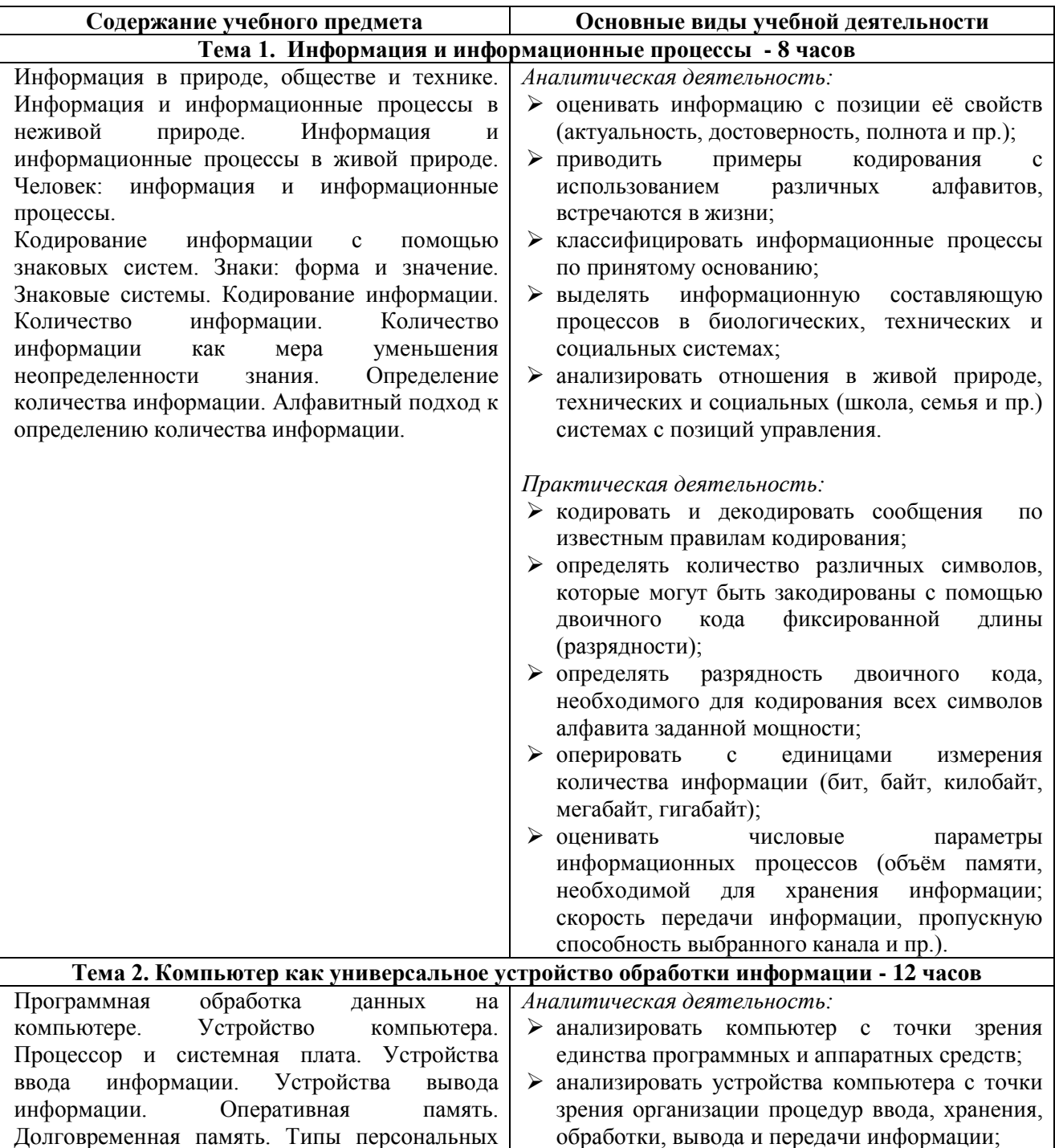

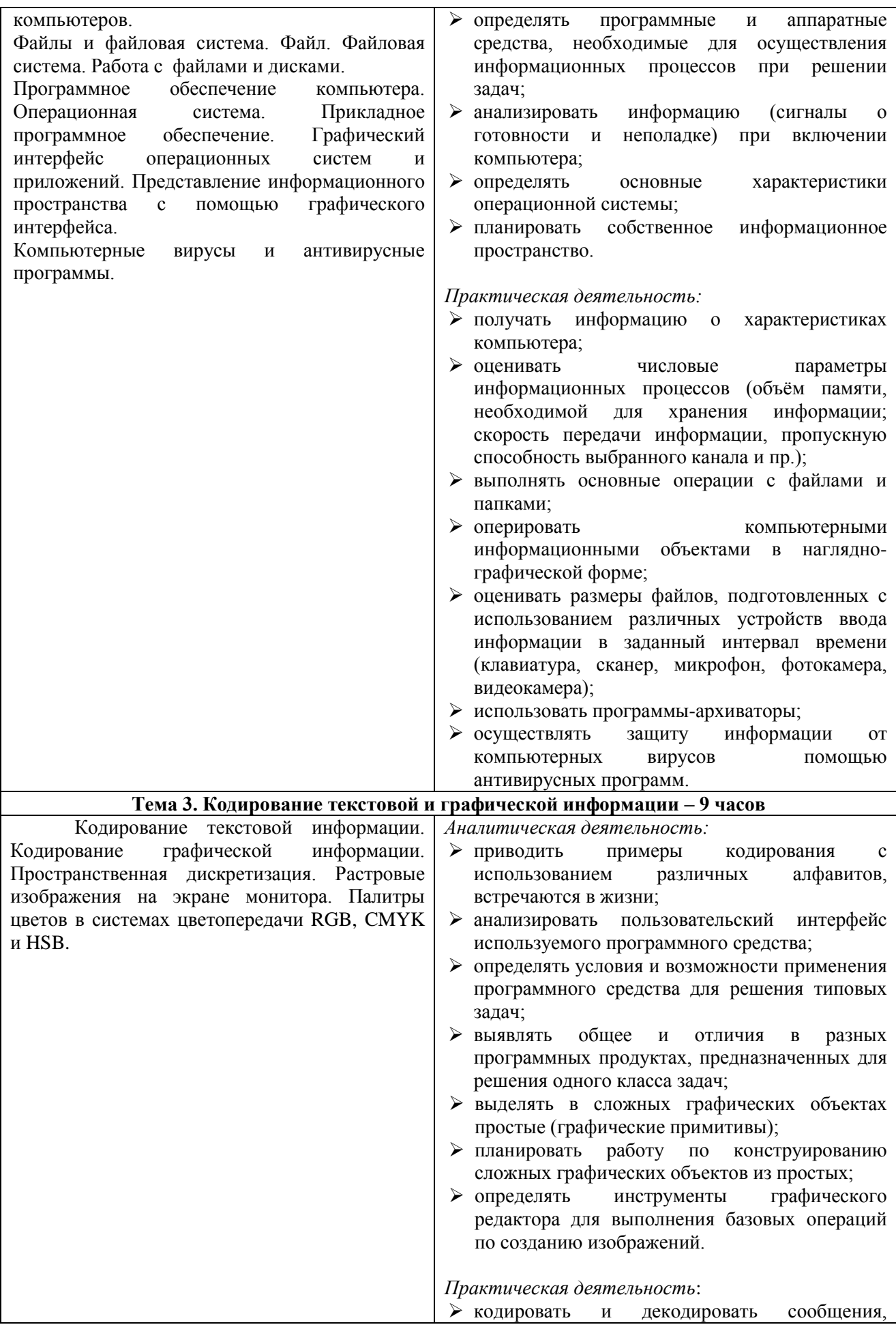

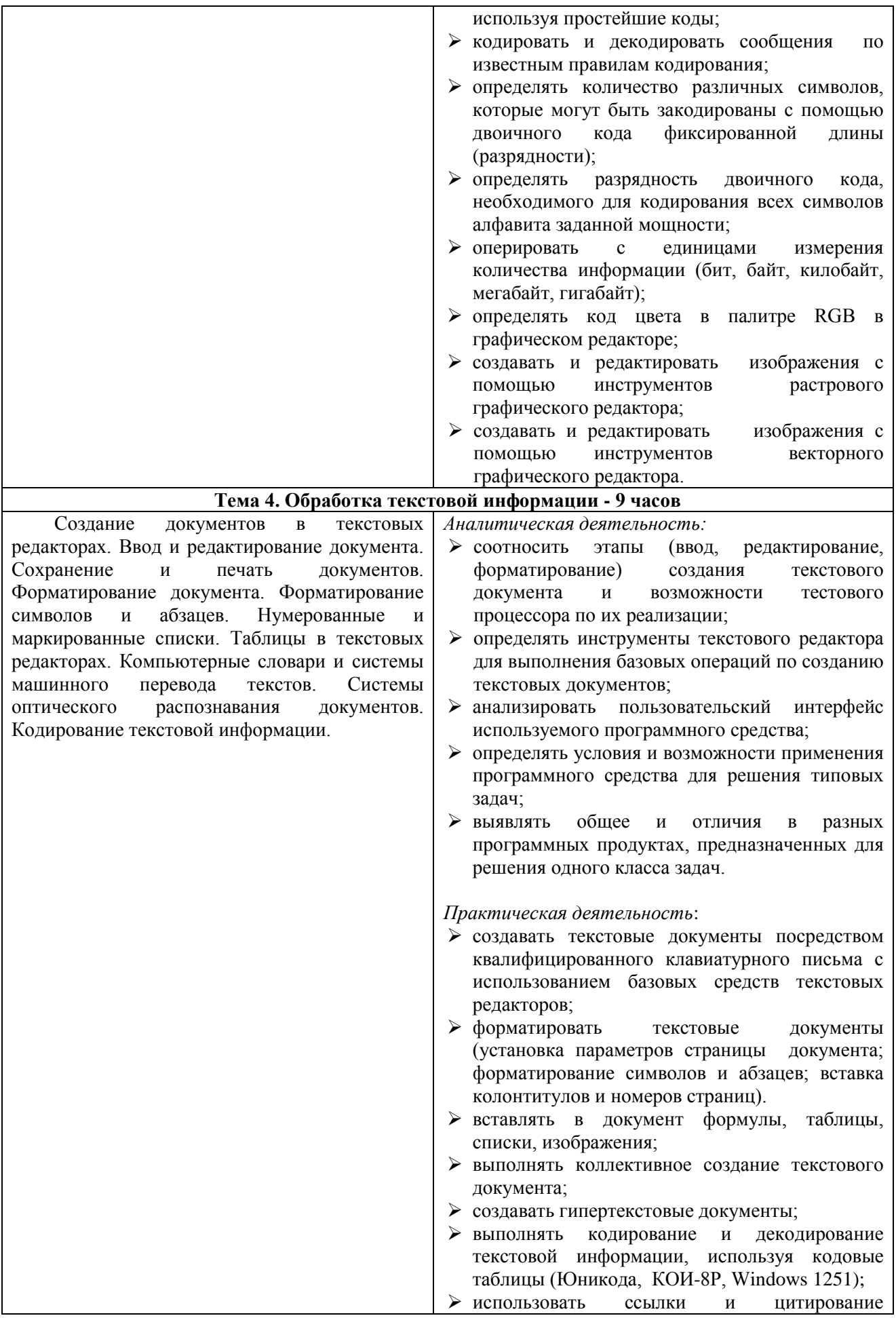

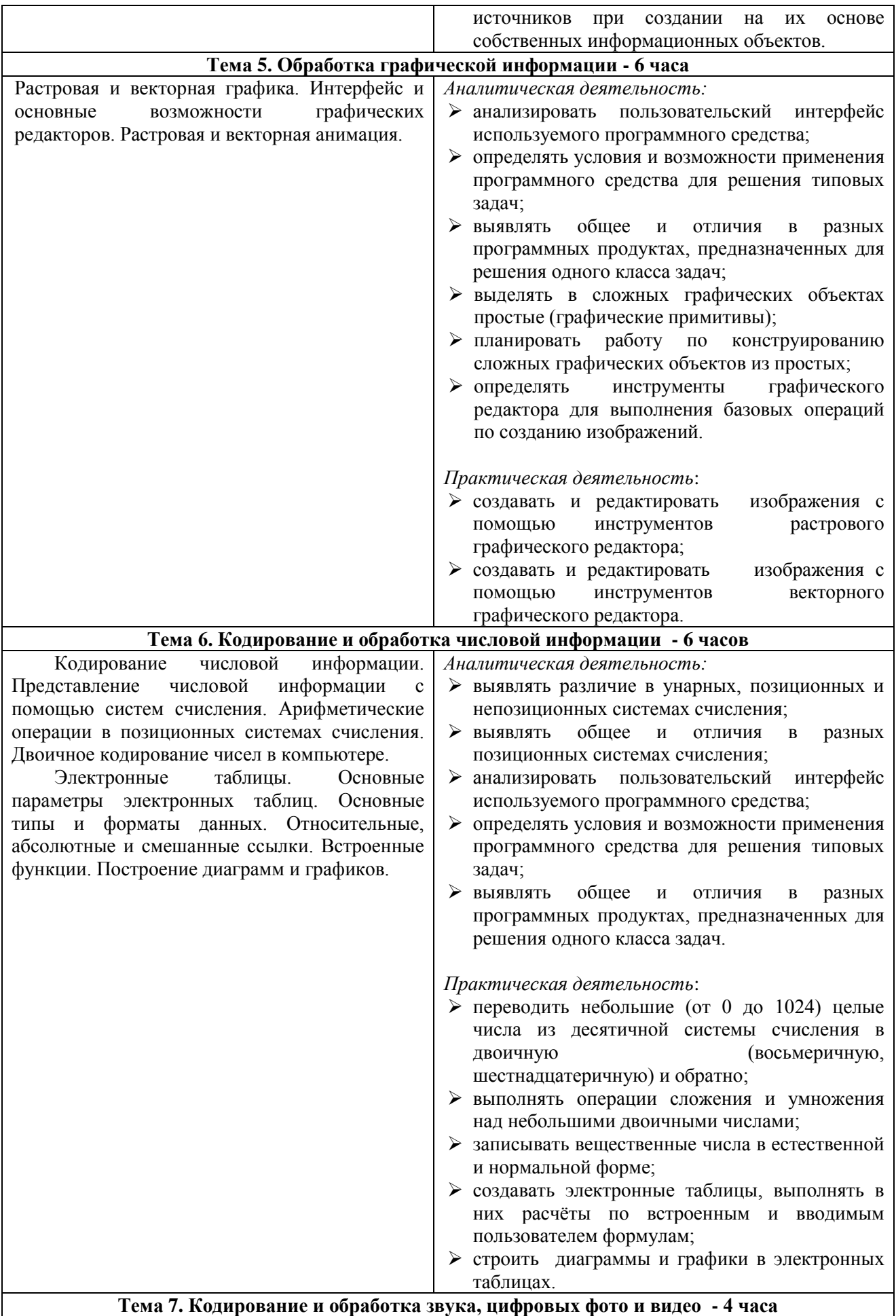

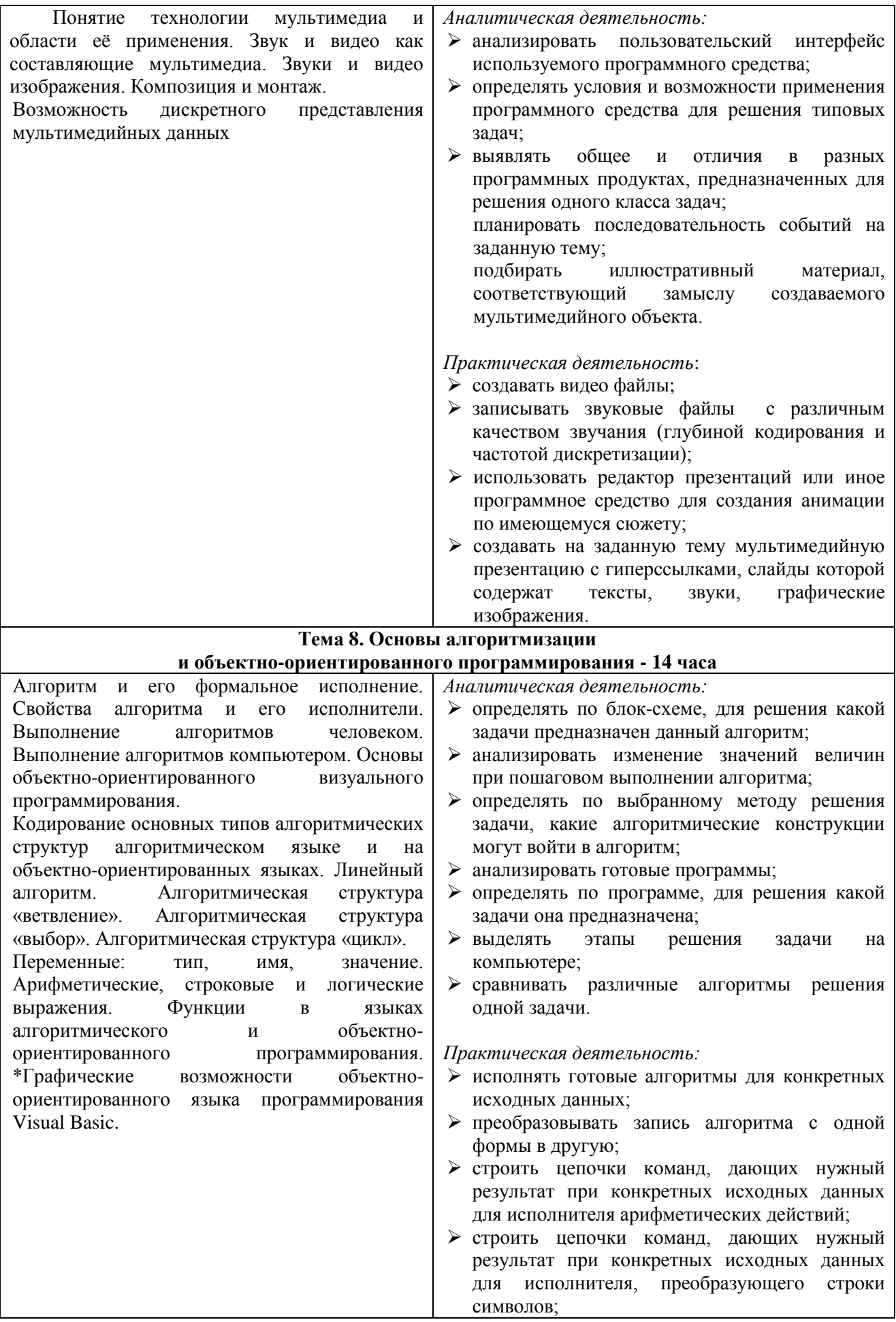

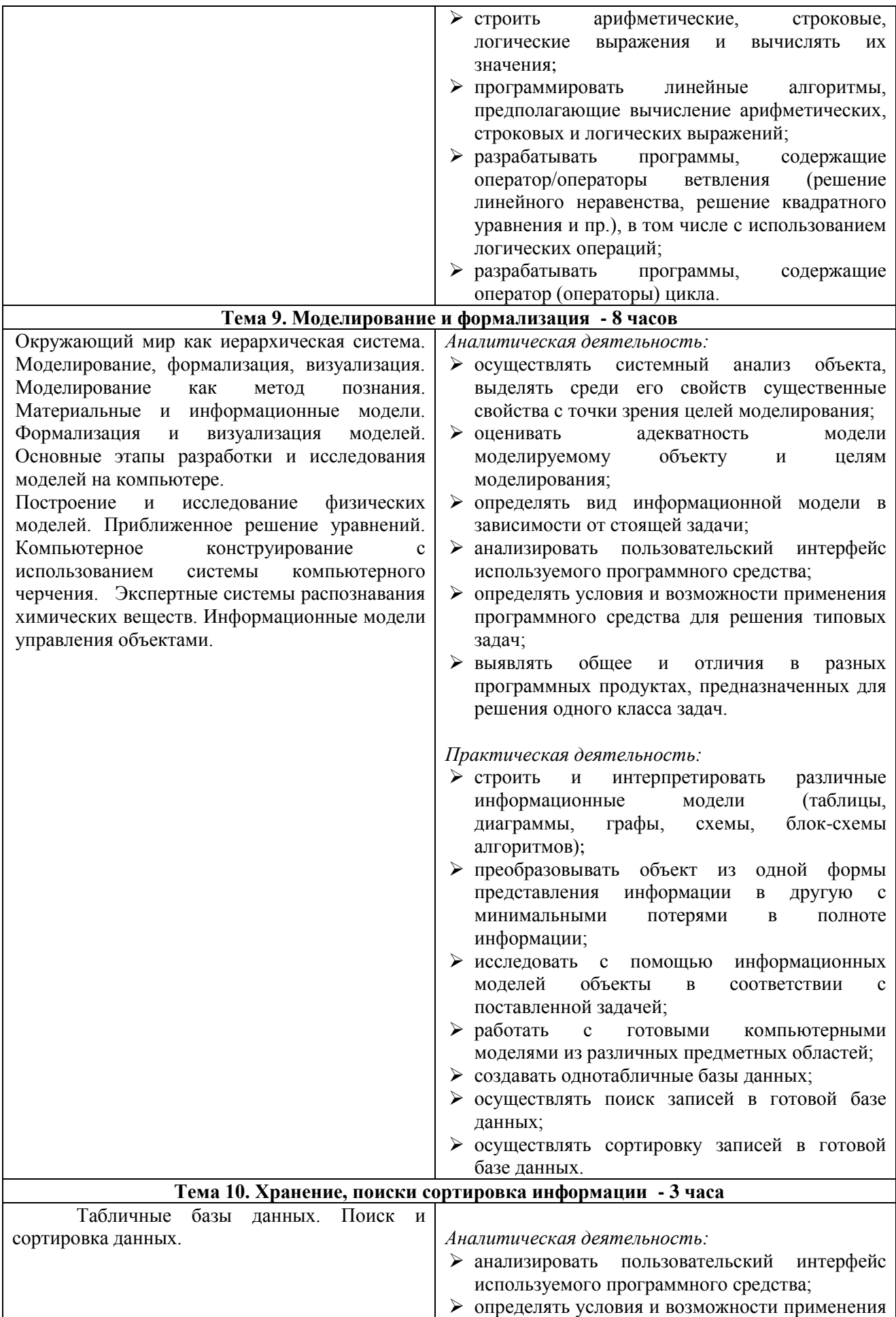

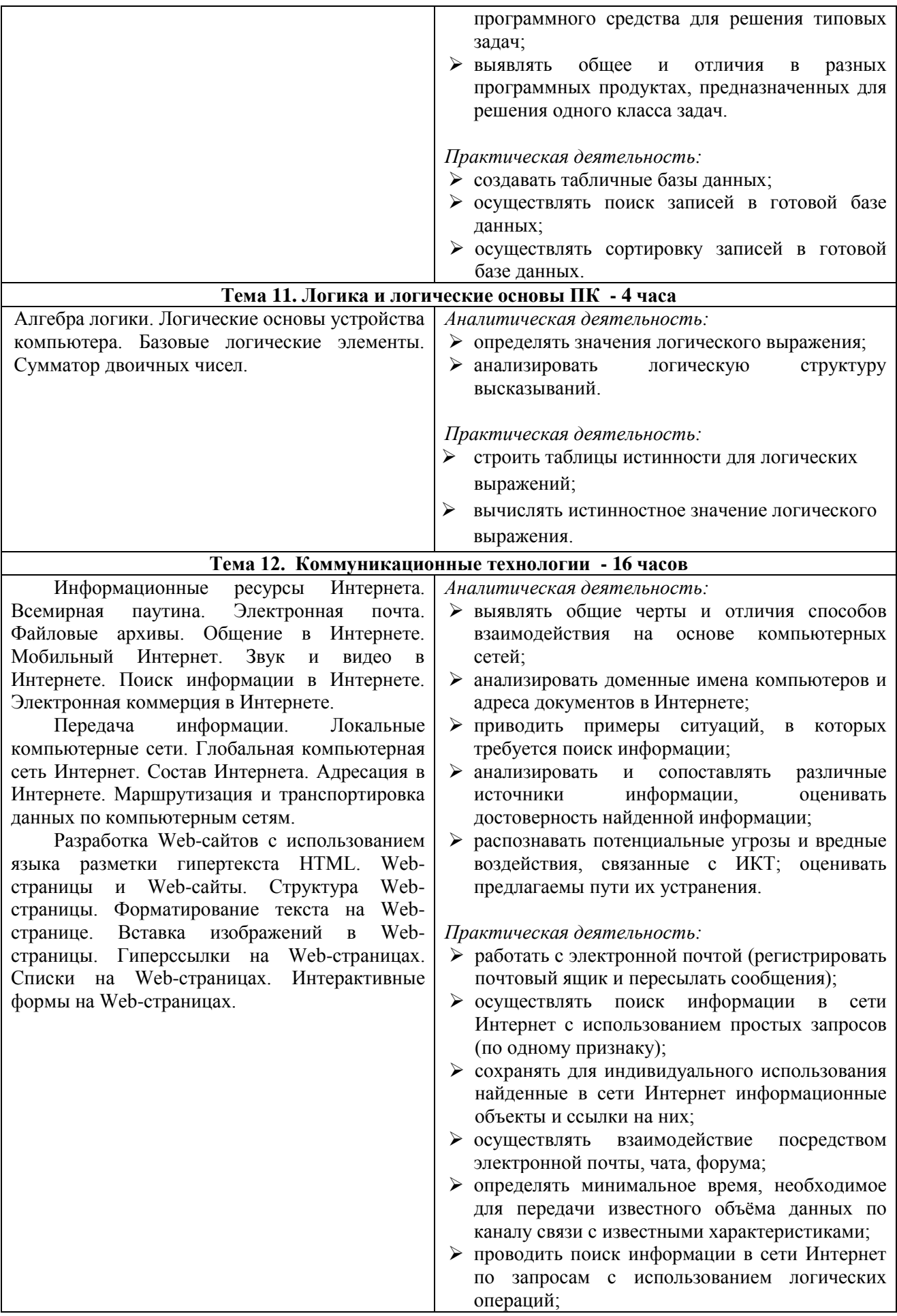

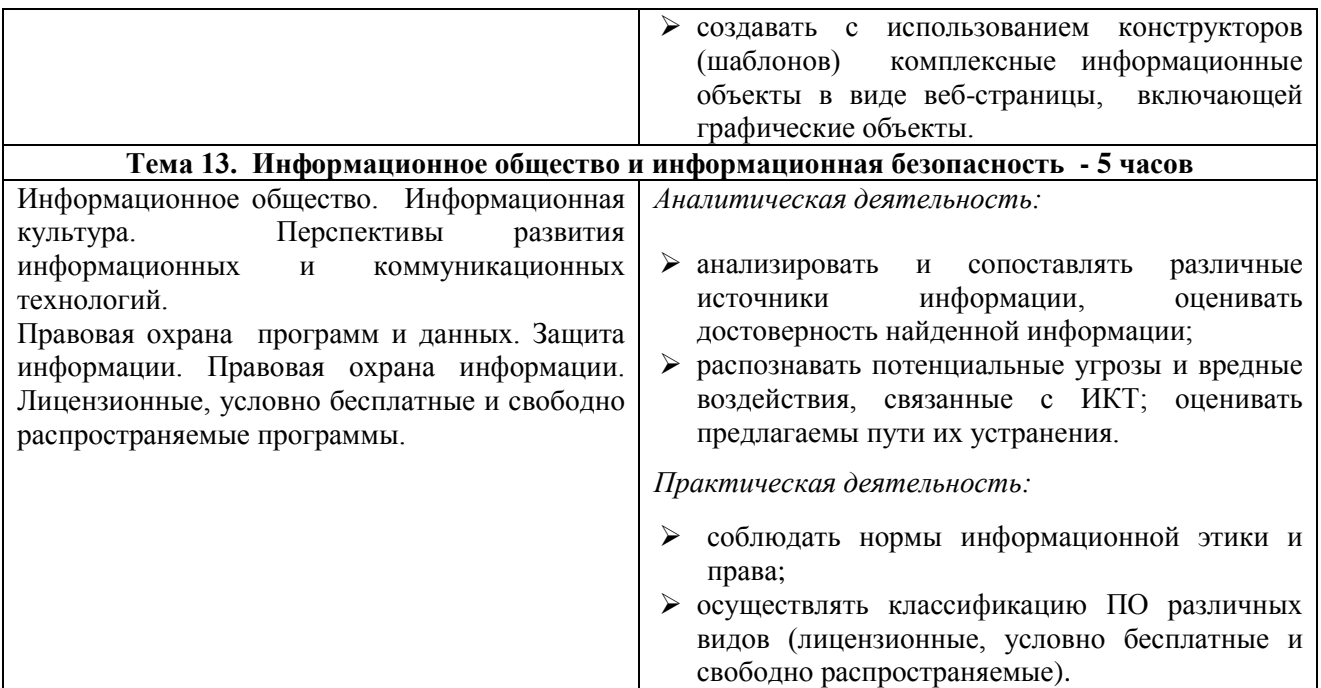

# **7 класс**

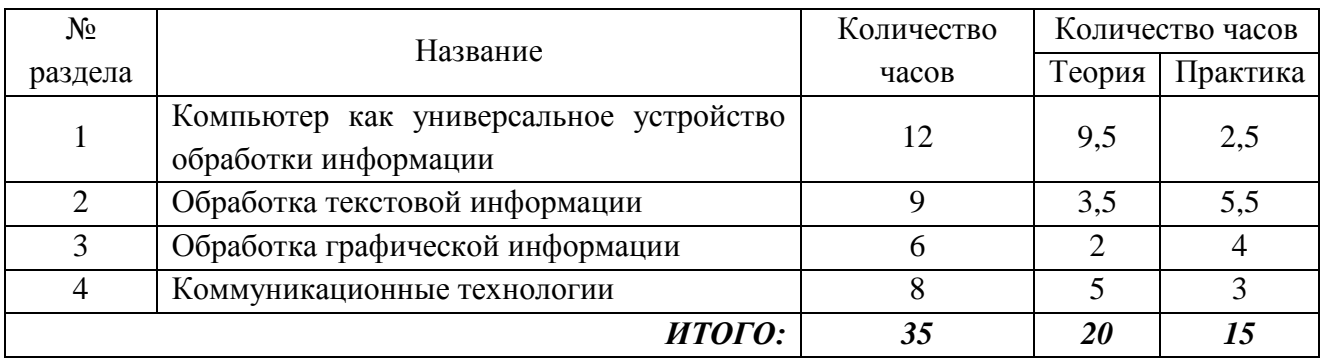

# **8 класс**

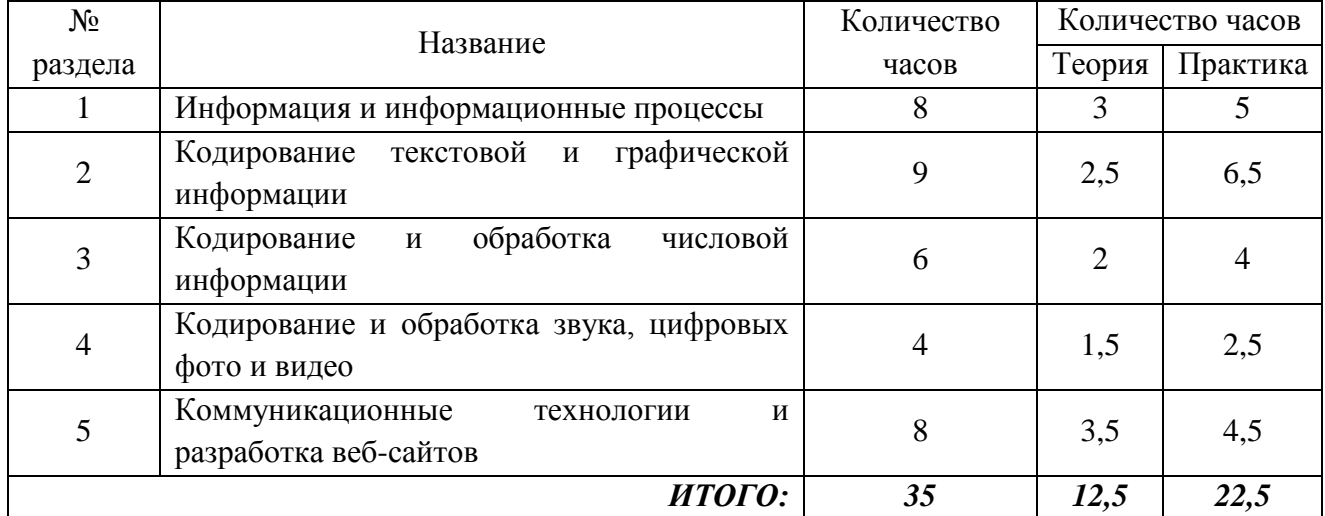

# **9 класс**

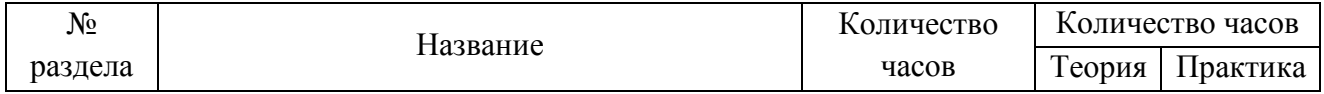

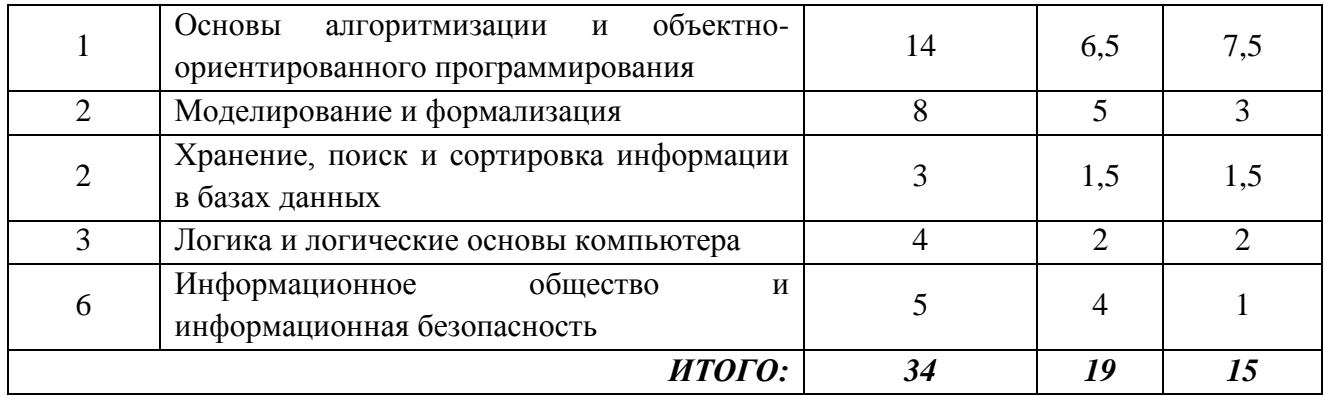

# **Календарно-тематический план**

# **7 класс – 35 часов**

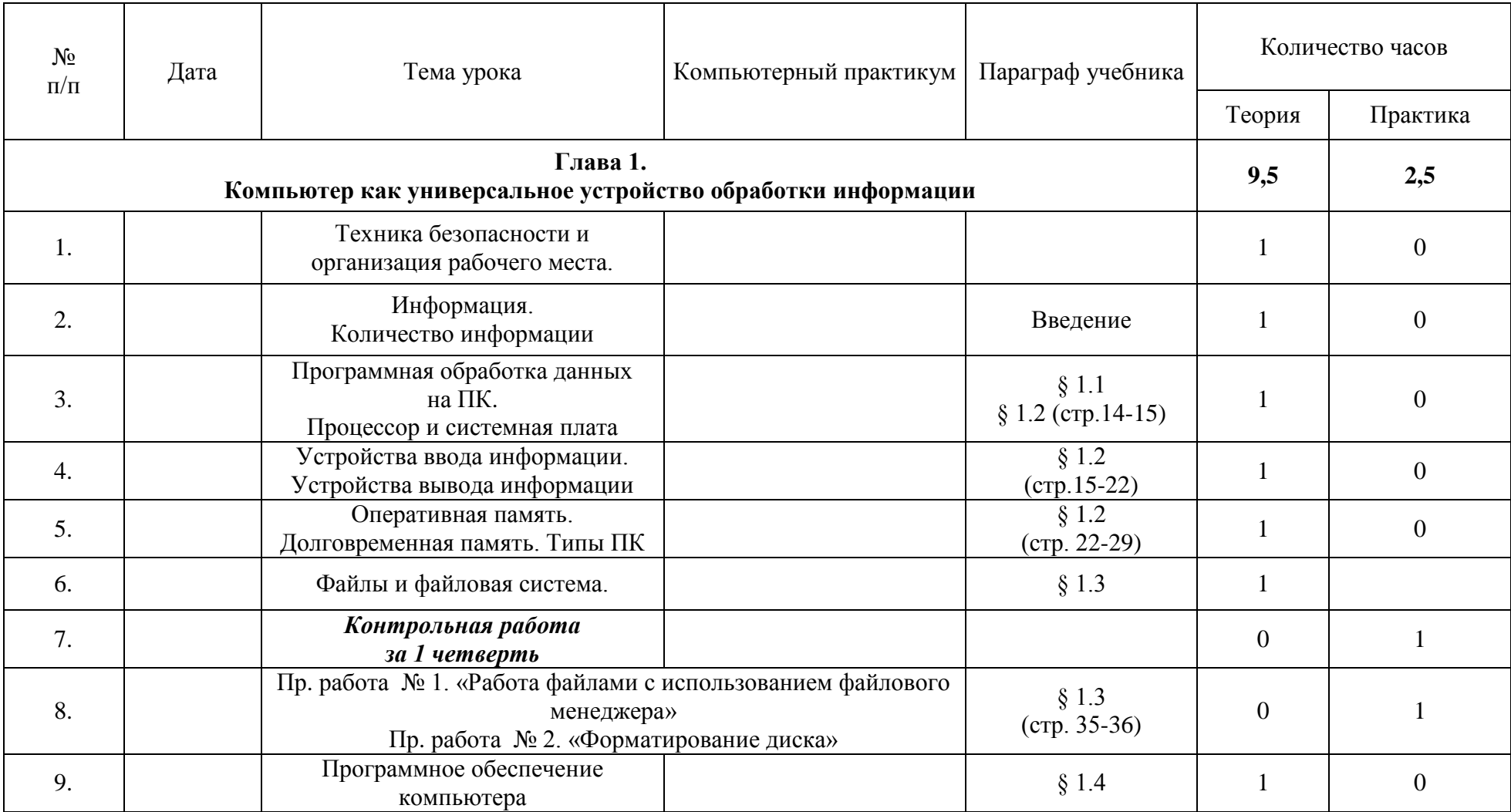

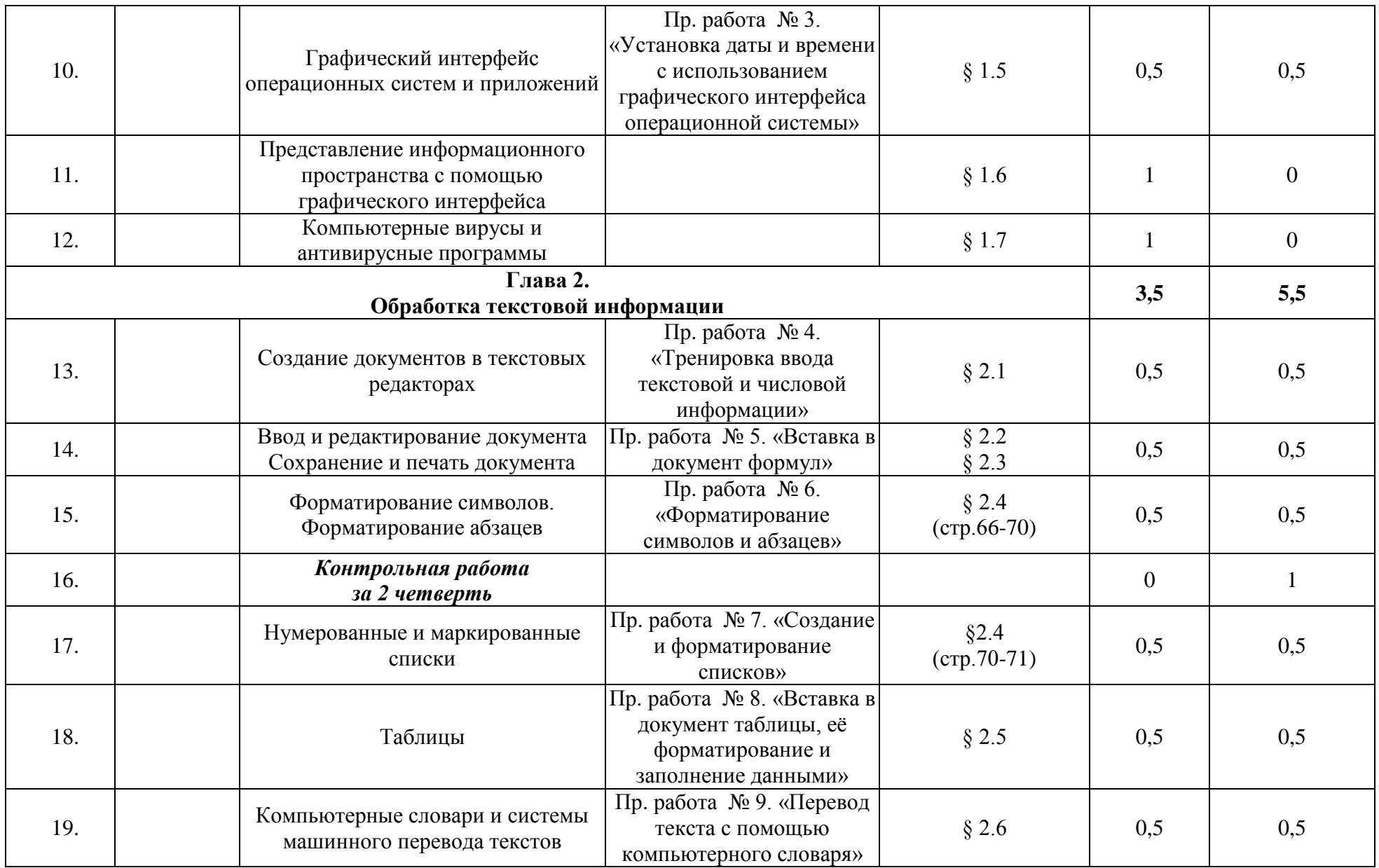

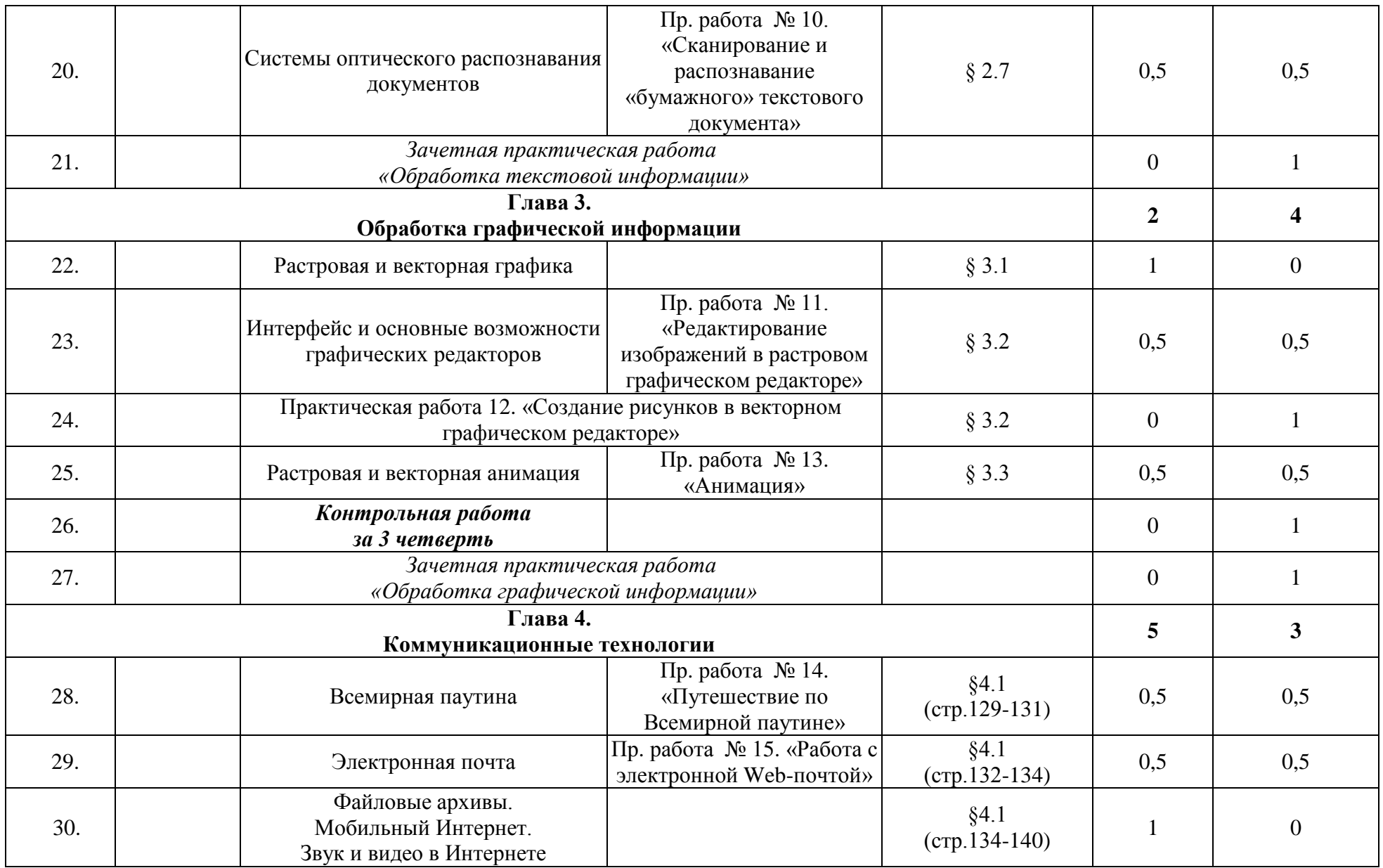

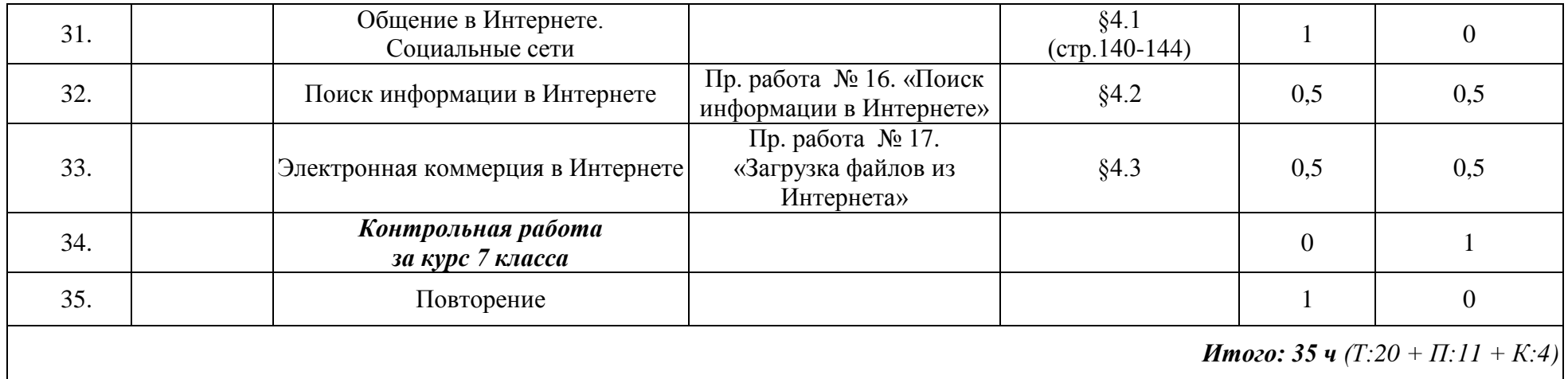

# **Календарно-тематический план**

# **8 класс – 35 часов**

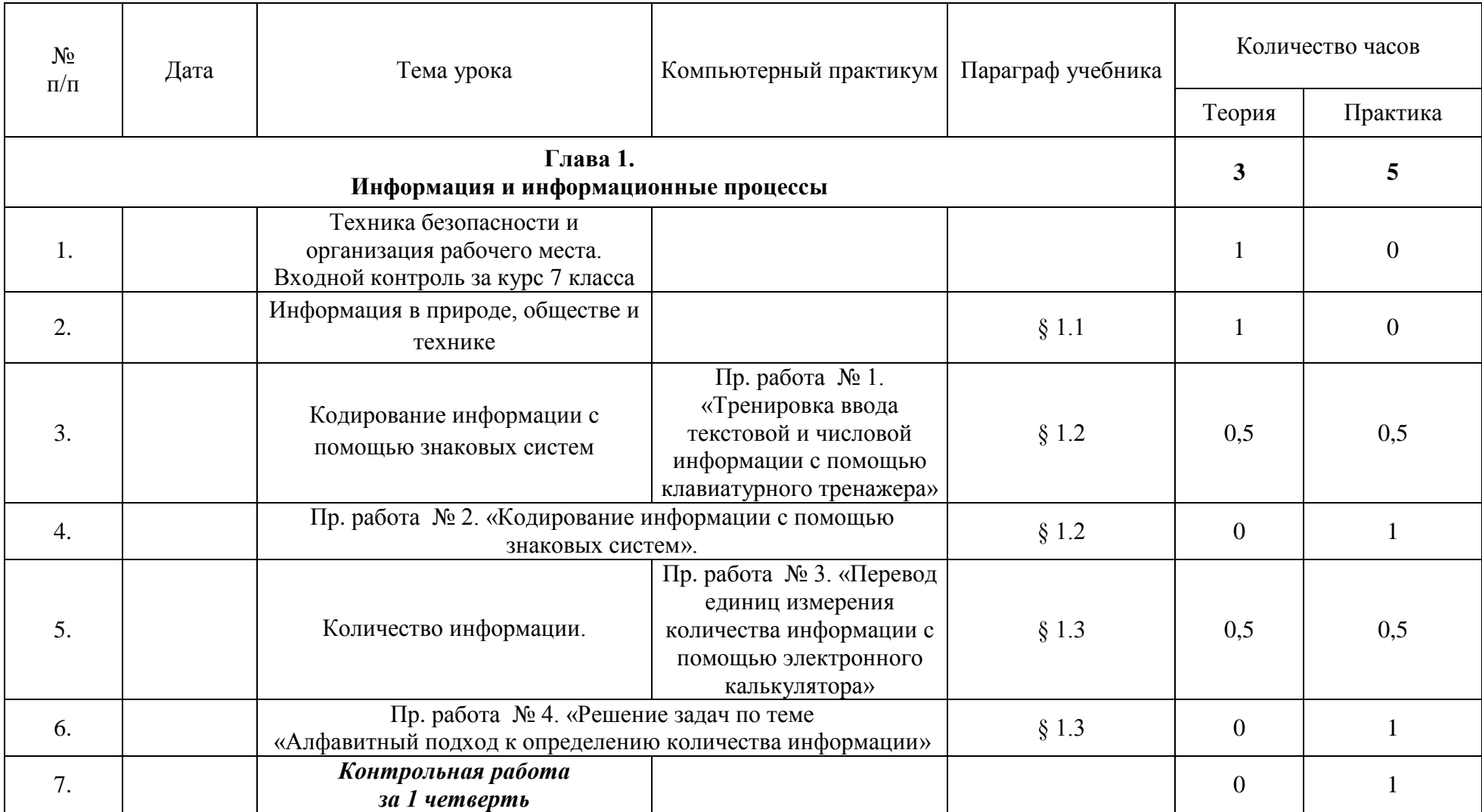

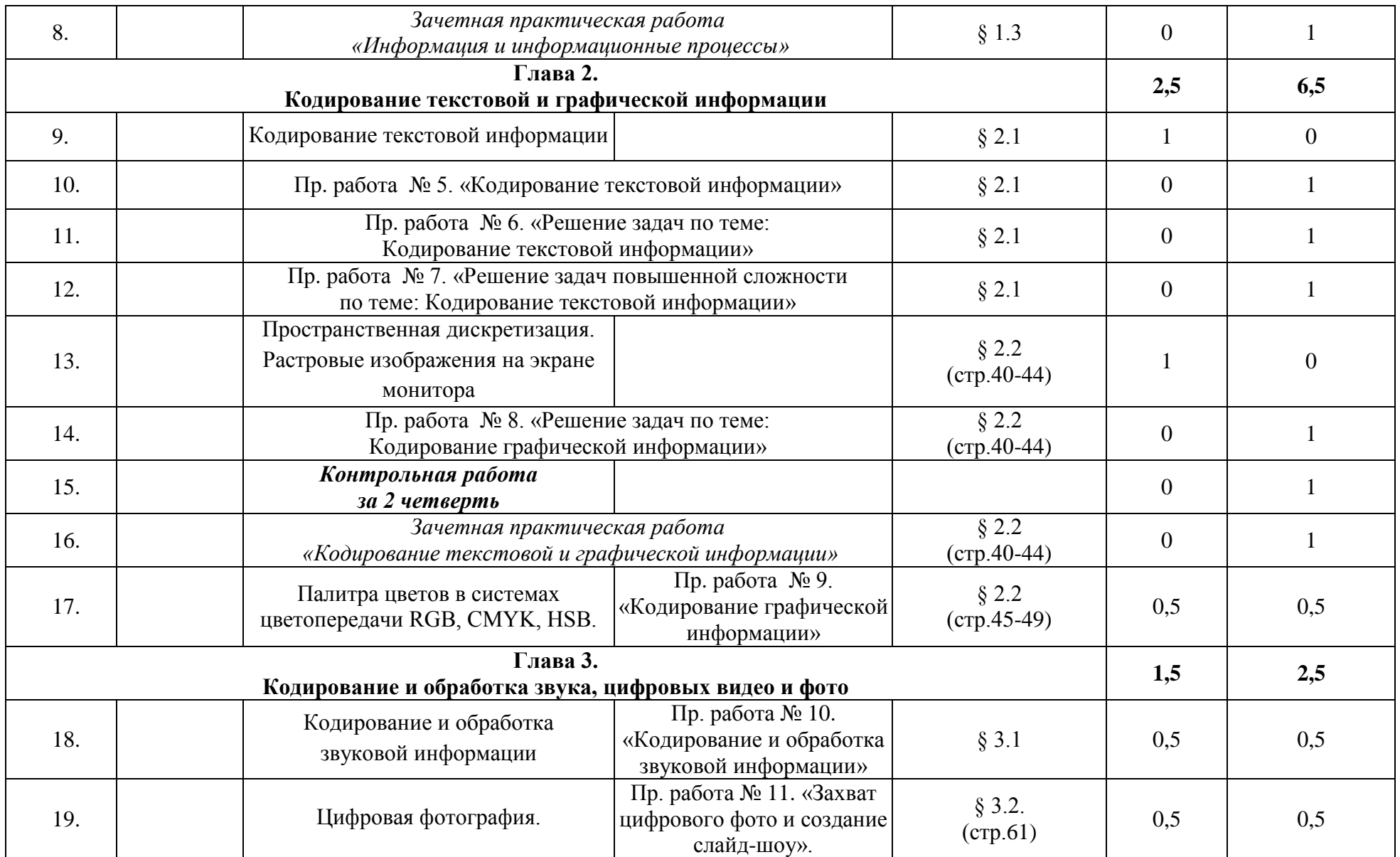

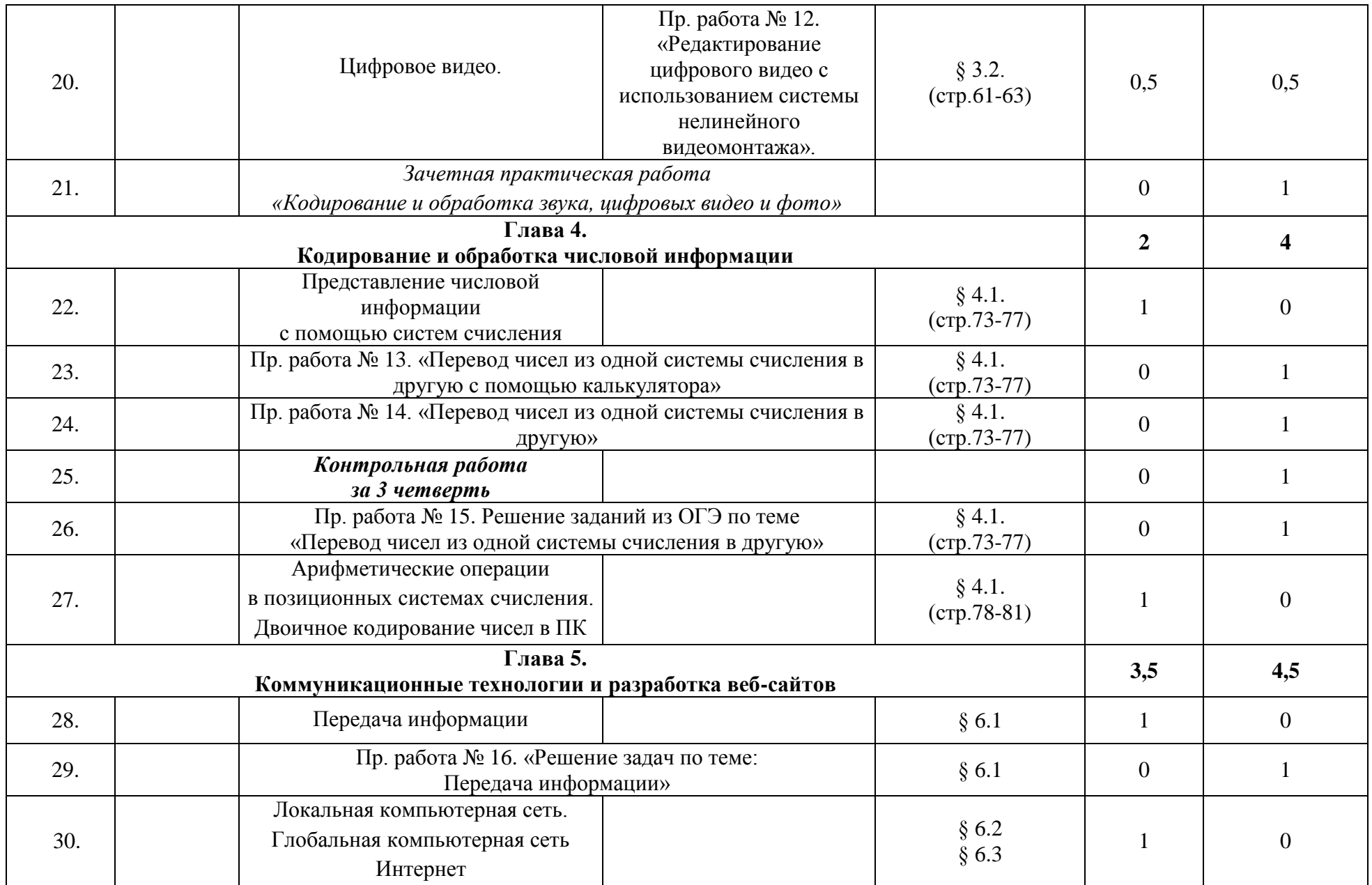

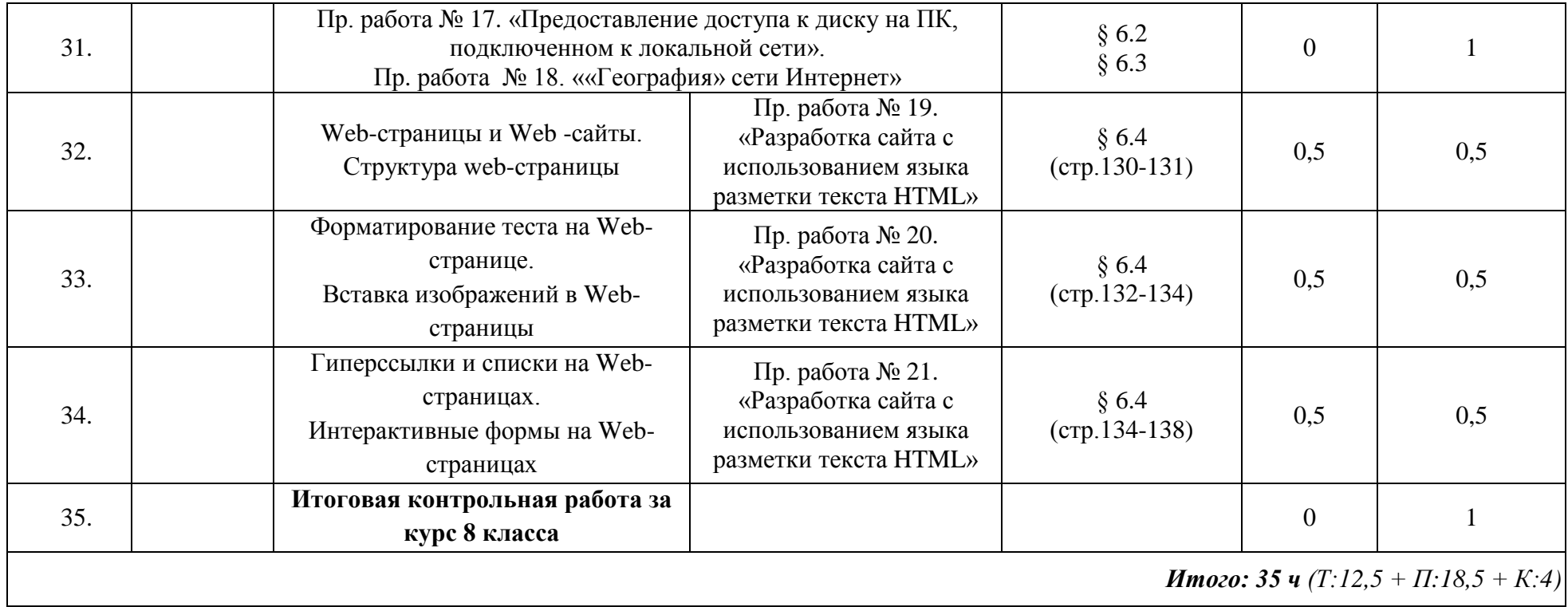

# **Календарно-тематический план**

# **9 класс – 34 часа**

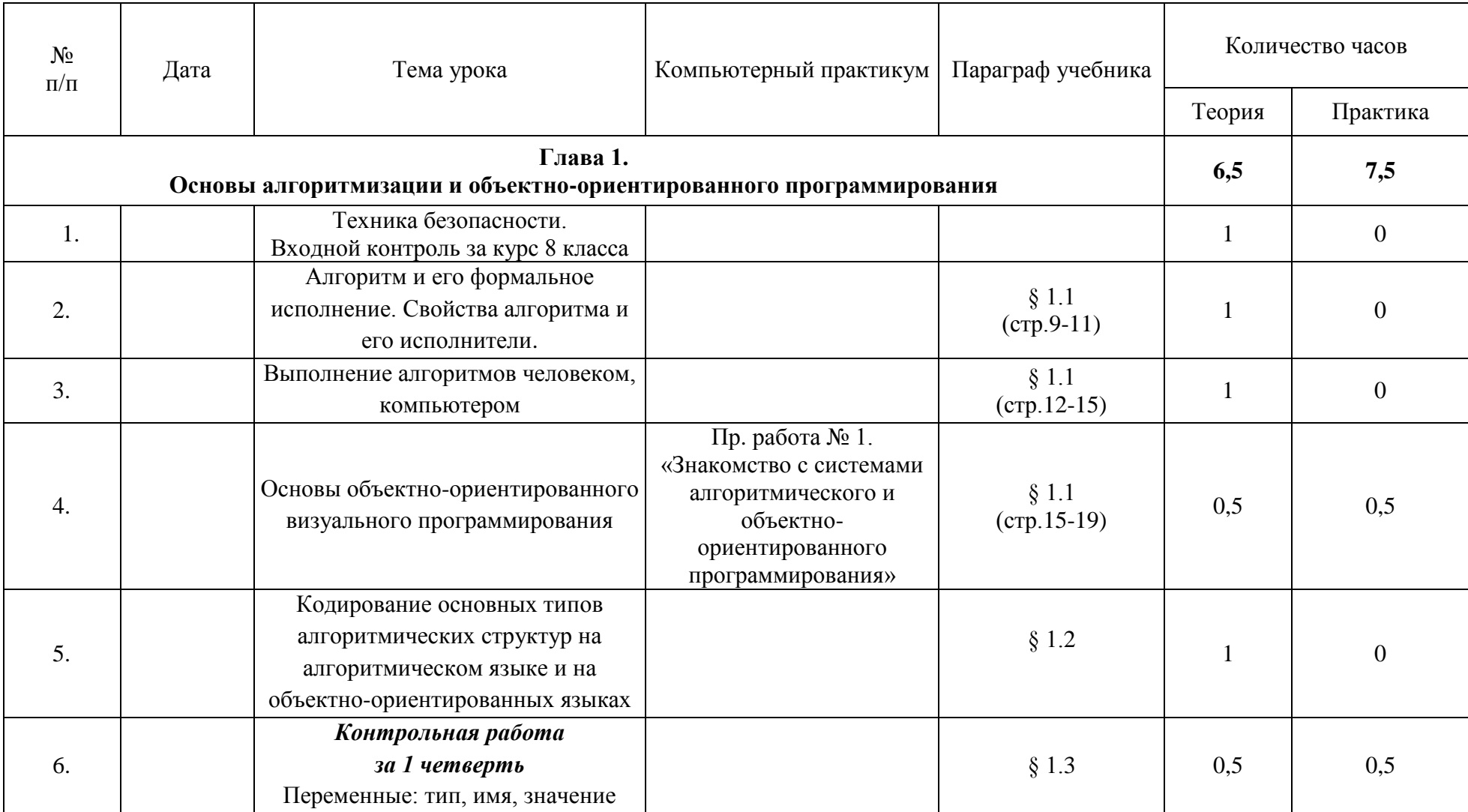

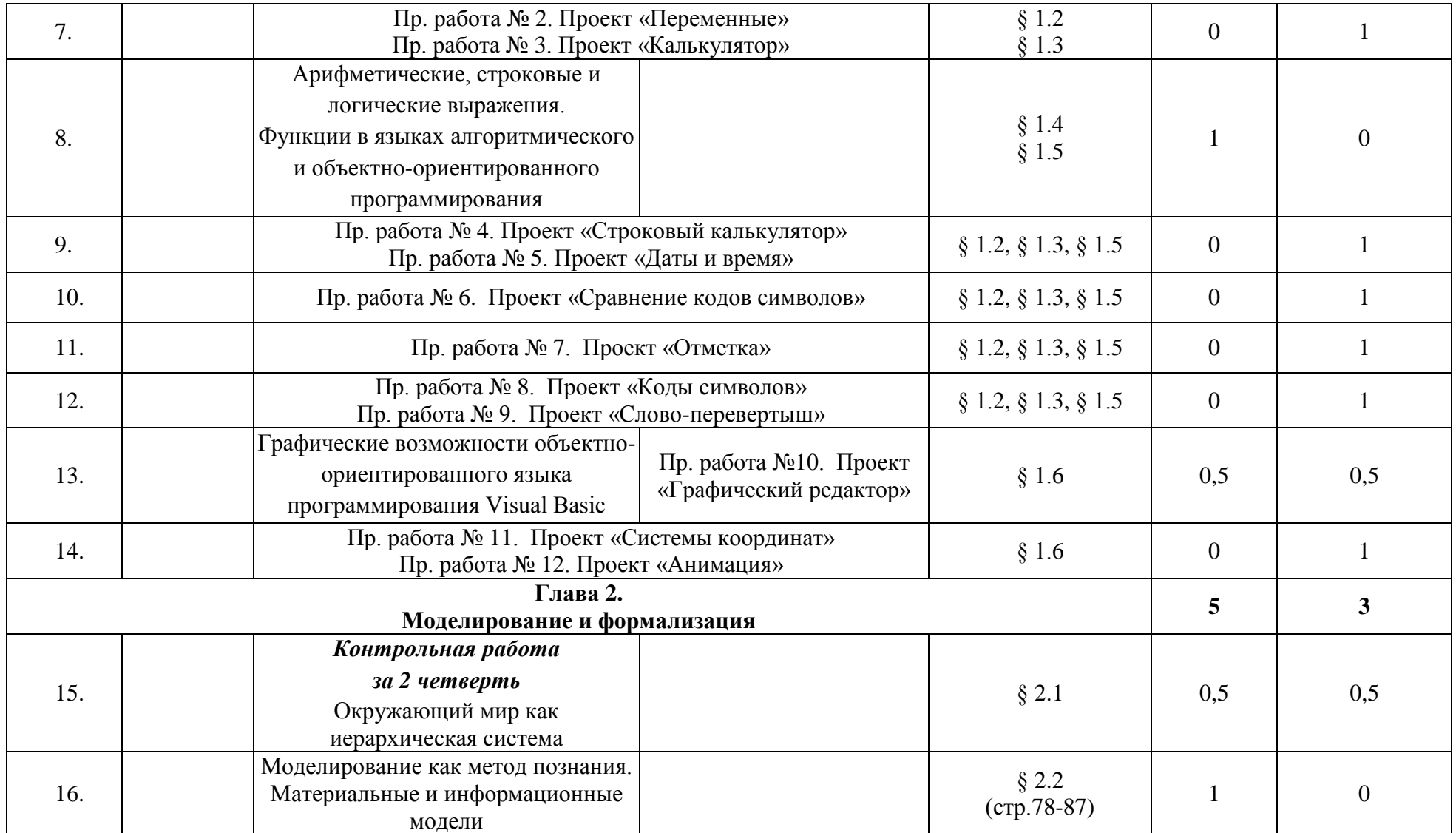

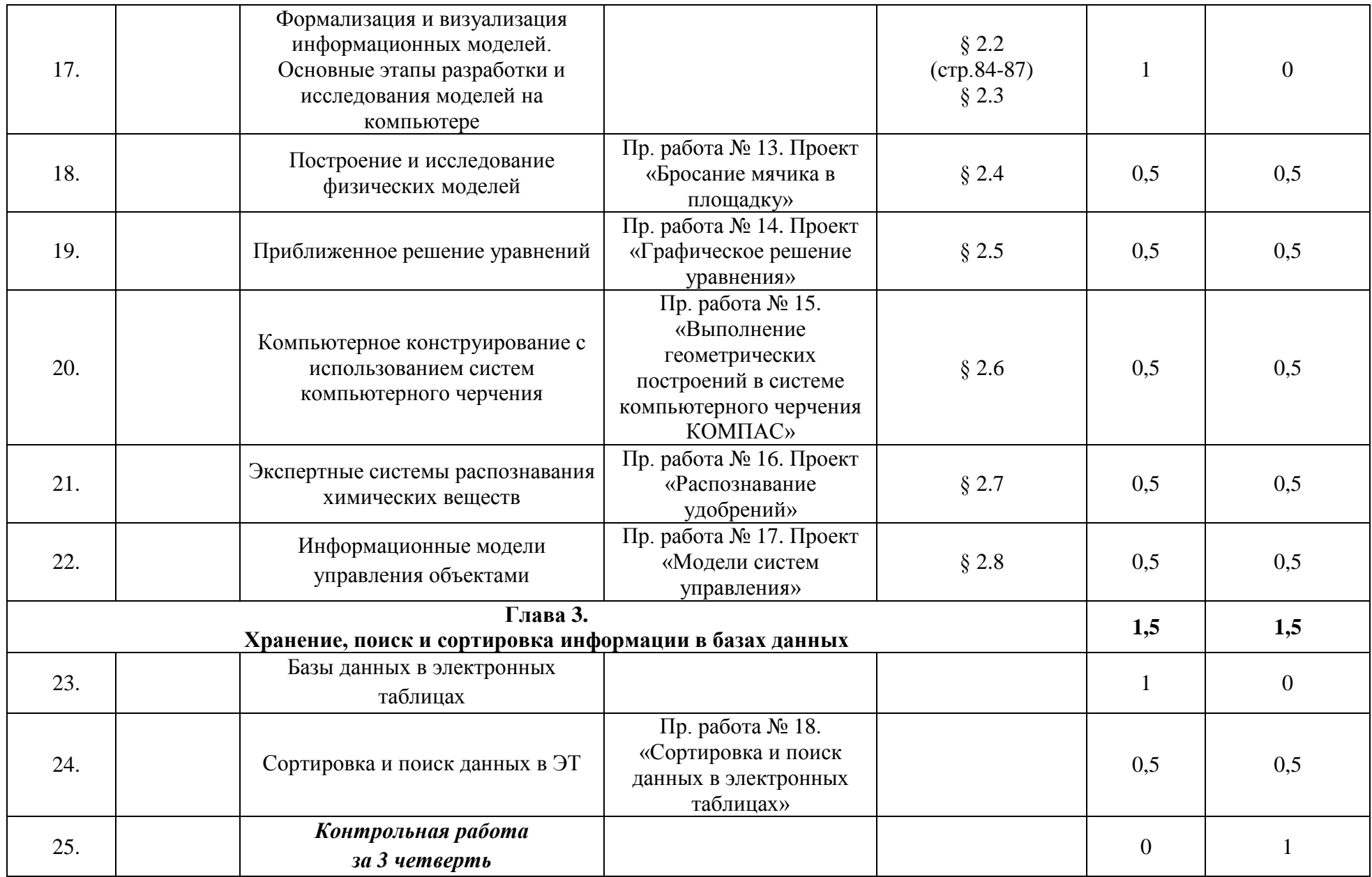

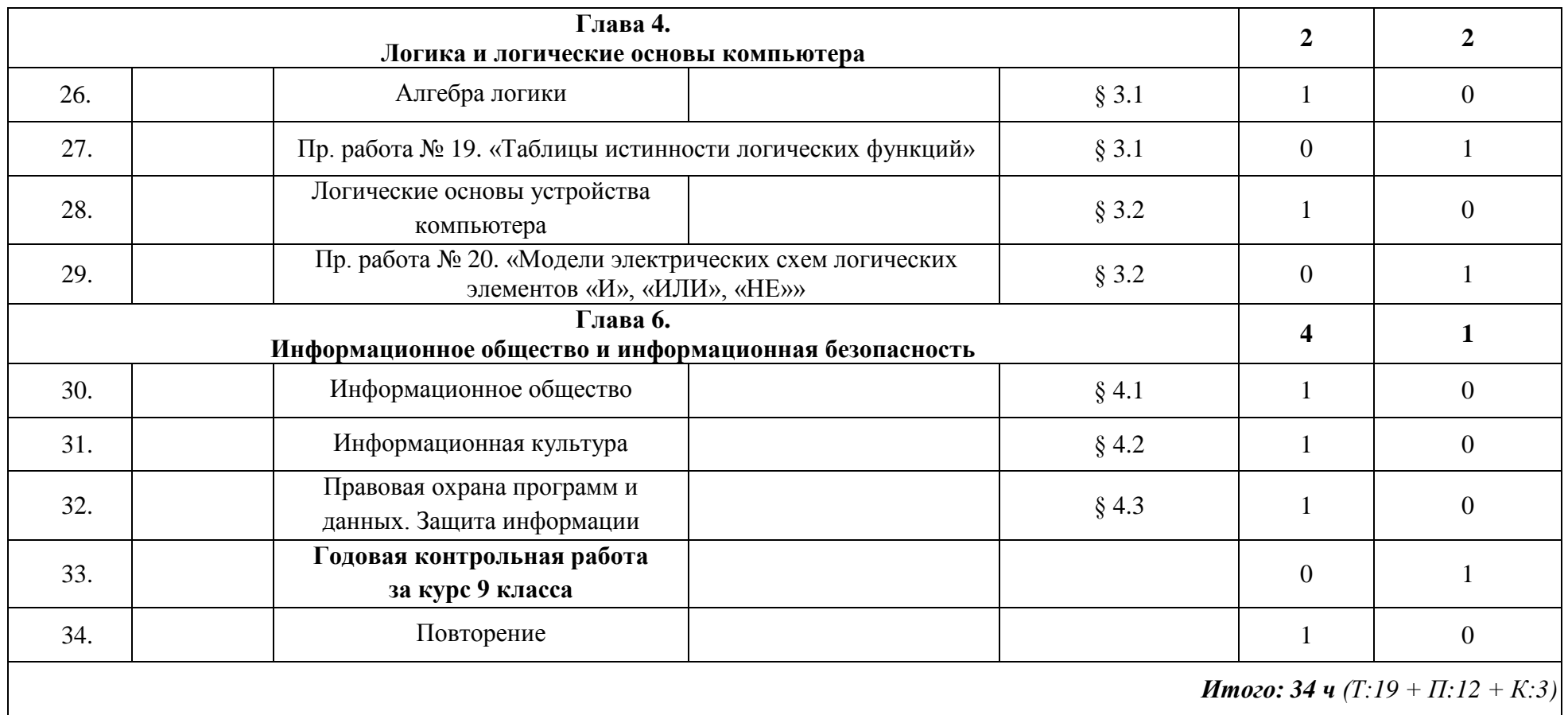

# **Учебно-методическое обеспечение образовательного процесса**

- 1. Информатика: учебник для 7 класса, Угринович Н. Д., Бином. Лаборатория знаний, 2013
- 2. Информатика: учебник для 8 класса, Угринович Н. Д., Бином. Лаборатория знаний, 2013
- 3. Информатика: учебник для 9 класса, Угринович Н. Д., Бином. Лаборатория знаний, 2016
- 4. Информатика. УМК для основной школы: 7 9 классы (ФГОС). Методическое пособие для учителя, авторы: Хлобыстова И. Ю., Цветкова М. С., Бином. Лаборатория знаний, 2013
- 5. Информатика. Программа для основной школы: 7–9 классы, Угринович Н. Д., Самылкина Н. Н., Бином. Лаборатория знаний, 2015
- 6. Информатика. 7–9 классы. Системы счисления и компьютерная арифметика / Е.Ю. Кузнецова, Н.Н. Самылкина
- 7. Информатика. 7–9 классы. Информация. Кодирование и измерение / Е.Ю. Кузнецова, Н.Н. Самылкина
- 8. Информатика. 7–9 классы. Основы логики / Е.Ю. Кузнецова, Н.Н. Самылкина
- 9. Информатика и ИКТ: практикум, Угринович Н. Д., Босова Л. Л., Михайлова Н. И., Бином. Лаборатория знаний, 2011
- 10. Информатика в схемах, Астафьева Н. Е., Гаврилова С. А., Ракитина Е. А., Вязовова О. В., Бином. Лаборатория знаний, 2010
- 11. Единой коллекции цифровых образовательных ресурсов [\(http://sc.edu.ru/\)](http://sc.edu.ru/)
- 12. Электронные приложения к учебнику [\(http://metodist.lbz.ru\)](http://metodist.lbz.ru/)

# **Материально-техническое обеспечение образовательного процесса**

Помещение кабинета информатики, его оборудование (мебель и средства ИКТ) удовлетворяют требованиям действующих Санитарно-эпидемиологических правил и нормативов (СанПиН 2.4.2.2821-10, СанПиН 2.2.2/2.4.1340-03).

В кабинете информатики оборудованы два рабочих места преподавателя. Для учащихся в кабинете информатики находятся 14 ученических парт и 10 рабочих мест для работы за компьютером.

Основная конфигурация компьютера обеспечивает пользователю возможность работы с мультимедийным контентом: воспроизведением видеоизображений, качественным стереозвуком в наушниках, речевым вводом с микрофона и др. Компьютеры подключены к внутришкольной сети и имеют выход в сеть Интернет.

Кабинет информатики комплектуется следующим периферийным оборудованием:

- МФУ (черно-белой печати, формата А4);
- $\triangleright$  принтер (цветной печати, формата А4);
- мультимедийный проектор, подсоединяемый к компьютеру преподавателя;
- $\triangleright$  приставка Mimio;
- акустические колонки в составе рабочего места преподавателя;
- 11 моноблоков;
- $\blacktriangleright$  14 ноутбуков;
- система голосования;
- документ-камера;
- $\geq 10$  наушников с микрофоном.

Все программные средства, установленные на компьютеры в кабинете информатики, является лицензионным.

# **Планируемые результаты освоения учебного предмета «Информатика»**

## **Информация и способы ее представления**

## *Выпускник научится:*

- использовать термины «информация», «сообщение», «данные», «кодирование», а также понимать разницу между употреблением этих терминов в обыденной речи и в информатике;
- описывать размер двоичных текстов, используя термины «бит», «байт» и производные от них; использовать термины, описывающие скорость передачи данных;
- записывать в двоичной системе целые числа от 0 до 256;
- кодировать и декодировать тексты при известной кодовой таблице;
- использовать основные способы графического представления числовой информации.

## *Выпускник получит возможность:*

- познакомиться с примерами использования формальных (математических) моделей, понять разницу между математической (формальной) моделью объекта и его натурной («вещественной») моделью, между математической (формальной) моделью объекта/явленияи его словесным (литературным) описанием; узнать о том, что любые данные можно описать, используя алфавит, содержащий только два символа, например 0 и 1;
- познакомиться с тем, как информация (данные) представляется в современных компьютерах;
- познакомиться с двоичной системой счисления;
- познакомиться с двоичным кодированием текстов и наиболее употребительными современными кодами.

# **Основы алгоритмической культуры**

## *Выпускник научится:*

- понимать термины «исполнитель», «состояние исполнителя», «система команд»; понимать различие между непосредственным и программным управлением исполнителем;
- строить модели различных устройств и объектов в виде исполнителей, описывать возможные состояния и системы команд этих исполнителей;
- понимать термин «алгоритм»; знать основные свойства алгоритмов (фиксированная система команд, пошаговое выполнение, детерминированность, возможность возникновения отказа при выполнении команды);
- составлять неветвящиеся (линейные) алгоритмы управления исполнителями и записывать их на выбранном алгоритмическом языке (языке программирования);
- использовать логические значения, операции и выражения с ними;
- понимать (формально выполнять) алгоритмы, описанные с использованием конструкций ветвления (условные операторы) и повторения (циклы), вспомогательных алгоритмов, простых и табличных величин;
- создавать алгоритмы для решения несложных задач, используя конструкции ветвления (условные операторы) и повторения (циклы), вспомогательные алгоритмы и простые величины;
- создавать и выполнять программы для решения несложных алгоритмических задач в выбранной среде программирования.

## *Выпускник получит возможность:*

- познакомиться с использованием строк, деревьев, графов и с простейшими операциями с этими структурами;
- создавать программы для решения несложных задач, возникающих в процессе учебы и вне ее.

## **Использование программных систем и сервисов**

# *Выпускник научится:*

- базовым навыкам работы с компьютером;
- использовать базовый набор понятий, которые позволяют описывать работу основных типов программных средств и сервисов (файловые системы, текстовые редакторы, электронные таблицы, браузеры, поисковые системы, словари, электронные энциклопедии);
- знаниям, умениям и навыкам, достаточным для работы на базовом уровне с различными программными системами и сервисами указанных типов; умению описывать работу этих систем и сервисов с использованием соответствующей терминологии.

# *Выпускник получит возможность:*

- познакомиться с программными средствами для работы с аудио и визуальными данными и соответствующим понятийным аппаратом;
- научиться создавать текстовые документы, включающие рисунки и другие иллюстративные материалы, презентации и т. п.;
- познакомиться с примерами использования математического моделирования и компьютеров в современных научно-технических исследованиях (биология и медицина, авиация и космонавтика, физика и т. д.).

# **Работа в информационном пространстве**

## *Выпускник научится:*

- базовым навыкам и знаниям, необходимым для использования интернет-сервисов при решении учебных и внеучебных задач;
- организации своего личного пространства данных с использованием индивидуальных накопителей данных, интернет-сервисов и т. п.;
- основам соблюдения норм информационной этики и права.

# *Выпускник получит возможность:*

- познакомиться с принципами устройства Интернета и сетевого взаимодействия между компьютерами, методами поиска в Интернете;
- познакомиться с постановкой вопроса о том, насколько достоверна полученная информация, подкреплена ли она доказательствами; познакомиться с возможными

подходами к оценке достоверности информации (оценка надежности источника, сравнение данных из разных источников и в разные моменты времени и т. п.);

- узнать о том, что в сфере информатики и ИКТ существуют международные и национальные стандарты;
- получить представление о тенденциях развития ИКТ.

# **Критерии оценивания обучающихся**

Для устных ответов определяются следующие критерии оценок:

*оценка «5» выставляется, если ученик*:

- полно раскрыл содержание материала в объеме, предусмотренном программой и учебником;
- изложил материал грамотным языком в определенной логической последовательности, точно используя математическую и специализированную терминологию и символику;
- правильно выполнил графическое изображение алгоритма и иные чертежи и графики, сопутствующие ответу;
- показал умение иллюстрировать теоретические положения конкретными примерами, применять их в новой ситуации при выполнении практического задания;
- $\checkmark$  продемонстрировал усвоение ранее изученных сопутствующих вопросов, сформированность и устойчивость используемых при ответе умений и навыков;
- отвечал самостоятельно без наводящих вопросов учителя.

*оценка «4» выставляется, если ответ имеет один из недостатков:*

- в изложении допущены небольшие пробелы, не исказившие логического и информационного содержания ответа;
- нет определенной логической последовательности, неточно используется математическая и специализированная терминология и символика;
- допущены один-два недочета при освещении основного содержания ответа, исправленные по замечанию учителя;
- допущены ошибка или более двух недочетов при освещении второстепенных вопросов или в выкладках, легко исправленные по замечанию или вопросу учителя.

*оценка «3» выставляется, если:*

- неполно или непоследовательно раскрыто содержание материала, но показано общее понимание вопроса, имелись затруднения или допущены ошибки в определении понятий, использовании терминологии, чертежах, блок-схем и выкладках, исправленные после нескольких наводящих вопросов учителя;
- ученик не справился с применением теории в новой ситуации при выполнении практического задания, но выполнил задания обязательного уровня сложности по данной теме,
- при знании теоретического материала выявлена недостаточная сформированность основных умений и навыков.

*оценка «2» выставляется, если:*

- $\checkmark$  не раскрыто основное содержание учебного материала;
- обнаружено незнание или непонимание учеником большей или наиболее важной части учебного материала,
- допущены ошибки в определении понятий, при использовании терминологии, в чертежах, блок-схем и иных выкладках, которые не исправлены после нескольких наводящих вопросов учителя.

Практическая работа на ЭВМ оценивается следующим образом:

*оценка «5» ставится, если:*

 $\checkmark$  учащийся самостоятельно выполнил все этапы решения задач на ЭВМ;

 работа выполнена полностью и получен верный ответ или иное требуемое представление результата работы;

*оценка «4» ставится, если:*

- работа выполнена полностью, но при выполнении обнаружилось недостаточное владение навыками работы с ЭВМ в рамках поставленной задачи;
- $\checkmark$  правильно выполнена большая часть работы (свыше 85 %), допущено не более трех ошибок;
- работа выполнена полностью, но использованы наименее оптимальные подходы к решению поставленной задачи.

*оценка «3» ставится, если:*

 работа выполнена не полностью, допущено более трех ошибок, но учащийся владеет основными навыками работы на ЭВМ, требуемыми для решения поставленной задачи.

*оценка «2» ставится, если:*

 допущены существенные ошибки, показавшие, что учащийся не владеет обязательными знаниями, умениями и навыками работы на ЭВМ или значительная часть работы выполнена не самостоятельно.

Оценка диктантов и тестов

*Оценка «5»* ставится за работу в том случае, если обучающийся набрал от 90% до 100% максимального балла.

*Оценка «4»* ставится за работу в том случае, если обучающийся набрал от 70% до 90% максимального балла.

*Оценка «3»* ставится за работу в том случае, если обучающийся набрал от 50% до 70% максимального балла.

*Оценка «2»* ставится за работу в том случае, если обучающийся набрал менее 50% максимального балла.

Оценка самостоятельных и контрольных работ

*Оценка «5»* ставится за работу, выполненную полностью без ошибок и недочетов.

*Оценка «4»* ставится за работу, выполненную полностью, но при наличии не более одной ошибки и одного недочета, не более трех недочетов.

*Оценка «3»* ставится за работу, выполненную на 2/3 всей работы правильно или при допущении не более одной грубой ошибки, не более трех негрубых ошибок, одной негрубой ошибки и трех недочетов, при наличии четырех-пяти недочетов.

*Оценка «2»* ставится за работу, в которой число ошибок и недочетов превысило норму для оценки 3 или правильно выполнено менее 2/3 работы.